#### МИНИСТЕРСТВО СЕЛЬСКОГО ХОЗЯЙСТВА РОССИЙСКОЙ ФЕДЕРАЦИИ ДЕПАРТАМЕНТ НАУЧНО-ТЕХНОЛОГИЧЕСКОЙ ПОЛИТИКИ И ОБРАЗОВАНИЯ ФЕДЕРАЛЬНОЕ ГОСУДАРСТВЕННОЕ БЮДЖЕТНОЕ ОБРАЗОВАТЕЛЬНОЕ УЧРЕЖДЕНИЕ ВЫСШЕГО ОБРАЗОВАНИЯ «КРАСНОЯРСКИЙ ГОСУДАРСТВЕННЫЙ АГРАРНЫЙ УНИВЕРСИТЕТ»

## Институт прикладной биотехнологии и ветеринарной медицины Кафедра Информационных технологий и математического обеспечения информационных систем

СОГЛАСОВАНО: УТВЕРЖДАЮ:

Директор института Лефлер Т.Ф. Ректор Пыжикова Н.И.<br>"21 "марта 2023 г. "23 "марта 2023 г. "\_21\_"\_марта\_\_\_2023 г.

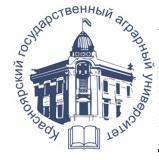

ДОКУМЕНТ ПОДПИСАН УСИЛЕННОЙ КВАЛИФИЦИРОВАННОЙ РОННОЙ ПОДПИСЬЮ ВЫДАННОЙ: ФГБОУ ВО КРАСНОЯРСКИЙ ГАУ ВЛАДЕЛЕЦ: РЕКТОР ПЫЖИКОВА Н.И. ДЕЙСТВИТЕЛЕН: 16.03.2023 - 08.06.2024

# РАБОЧАЯ ПРОГРАММА УЧЕБНОЙ ДИСЦИПЛИНЫ

**Информационные технологии в профессиональной деятельности** для подготовки ФГОС СПО

Специальность 35.02.13- Пчеловодство

**Курс**: 2 **Семестры**: 3, 4 **Форма обучения**: очная **Квалификация выпускника**: Техник-пчеловод **Срок освоения ОПОП**: 3 года 6 месяцев

Составитель: Болдарук И.И., преподаватель

«15» марта 2023 г.

Программа разработана в соответствии с ФГОС СПО по специальности 35.02.13 "Пчеловодство" (№462 от 07.05.2014г.)

(

Программа обсуждена на заседании кафедры «Информационные технологии и математическое обеспечение информационных систем» протокол № 7 «15» марта 2023г.

Заведующий кафедрой ИТ и МОИС Титовская Н.В., к.т.н., доцент

«15» марта 2023 г.

## **Лист согласования рабочей программы**

Программа принята методической комиссией института прикладной биотехнологии и ветеринарной медицины

протокол № 7 «21» марта 2023 г.

Председатель методической комиссии Турицына Е.Г. д. вет. наук, доцент\_\_

«21» марта 2023 г.

Заведующий выпускающей кафедрой по специальности 35.02.13 «Пчеловодство»Лефлер Т.Ф. д-р с.-х. наук, профессор

«21» марта 2023 г.

## **Оглавление**

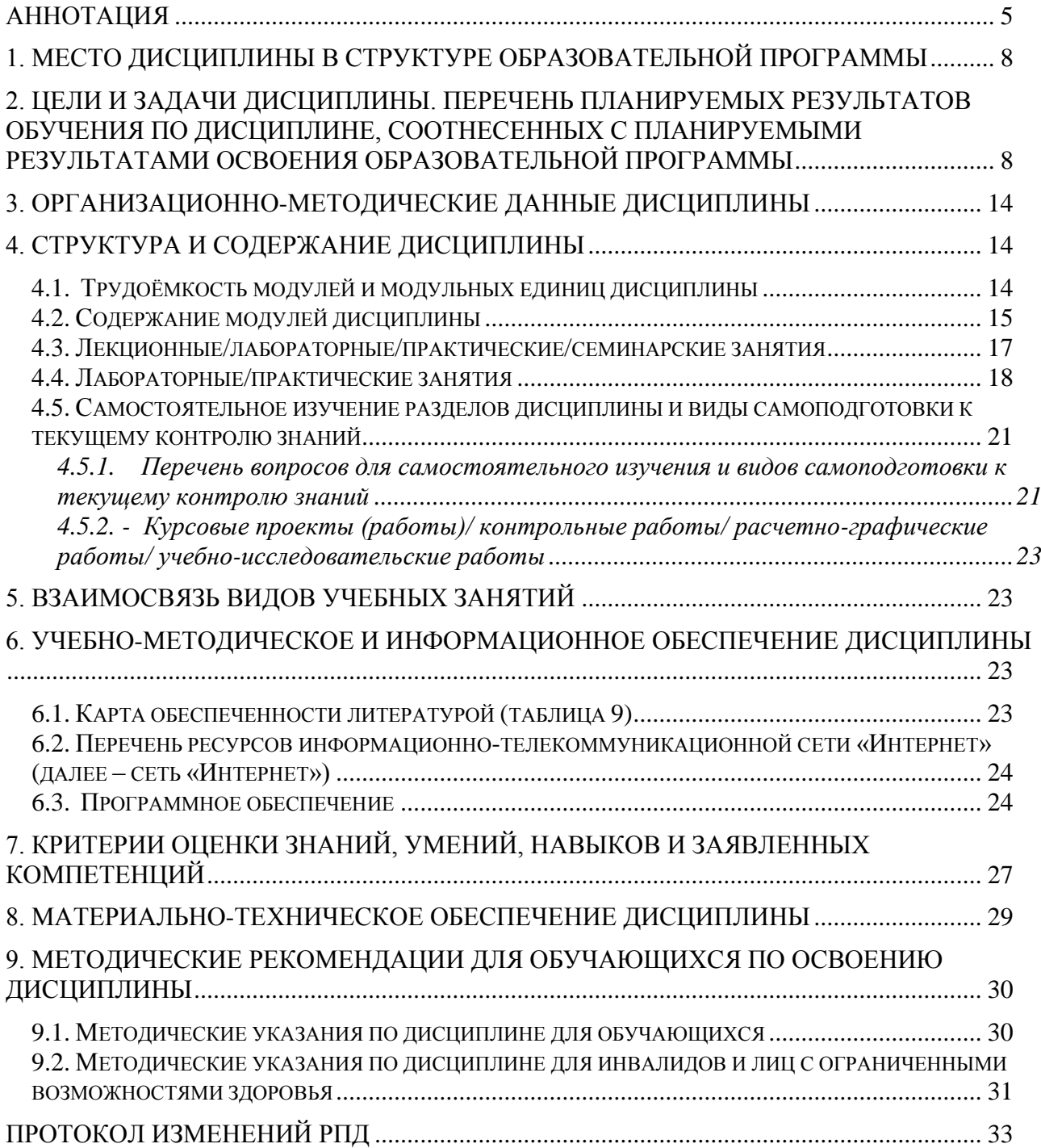

<span id="page-4-0"></span>Учебная дисциплина «Информационные технологии в профессиональной деятельности» является обязательной частью общепрофессионального цикла дисциплин подготовки студентов по специальности 35.02.13 «Пчеловодство». Дисциплина входит в блок ОП. Общепрофессиональные дисциплины, базовая часть (шифр ОП.06)

Дисциплина реализуется в институте «Прикладной биотехнологии и ветеринарной медицины» кафедрой «Информационные технологии и математическое обеспечение информационных систем».

Дисциплина нацелена на формирование общих компетенций выпускника:

ОК 1 Понимать сущность и социальную значимость своей будущей профессии, проявлять к ней устойчивый интерес.

ОК 2 Организовывать собственную деятельность, выбирать типовые методы и способы выполнения профессиональных задач, оценивать их эффективность и качество.

ОК 3 Принимать решения в стандартных и нестандартных ситуациях и нести за них ответственность.

ОК 4 Осуществлять поиск и использование информации, необходимой для эффективного выполнения профессиональных задач, профессионального и личностного развития.

ОК 5 Использовать информационно-коммуникационные технологии в профессиональной деятельности.

ОК 6 Работать в коллективе и команде, эффективно общаться с коллегами, руководством, потребителями.

ОК 7 Брать на себя ответственность за работу членов команды (подчиненных), за результат выполнения заданий.

ОК 8 Самостоятельно определять задачи профессионального и личностного развития, заниматься самообразованием, осознанно планировать повышение квалификации.

ОК 9 Ориентироваться в условиях частой смены технологий в профессиональной деятельности

Дисциплина нацелена на формирование профессиональных компетенций выпускника:

ПК 1.1 Обеспечивать условия для продуктивной жизнедеятельности пчелиных семей.

ПК 1.2 Обеспечивать сохранность пчел в зимний период.

ПК 1.3 Обеспечивать круглогодичную жизнедеятельность пчелиных семей в тепличных хозяйствах с учетом технологии возделывания культур защищенного грунта.

ПК 1.4 Выполнять ветеринарные назначения, участвовать в разработке профилактических и лечебных мероприятий.

ПК 1.5 Обеспечивать производство меда, воска и другой продукции пчеловодства.

ПК 1.6 Использовать методы промышленного разведения пчел

ПК 2.1 Осуществлять контроль работы нуклеусного хозяйства.

ПК 2.2 Вести племенную учетную документацию.

ПК 2.3 Организовывать вывод половозрелых особей.

ПК 2.4 Обеспечивать содержание и кормление материнских, отцовских семей и семей-воспитательниц.

ПК 2.5 Проводить селекцию пчелиных семей.

ПК 3.1 Приучать пчел к опыляемым культурам.

ПК 3.2 Использовать пчел для опыления различных сельскохозяйственных культур, в том числе в теплице.

ПК 4.1 Планировать основные показатели производства продукции и оказания услуг в области пчеловодства.

ПК 4.2 Планировать и организовывать выполнение работ и оказание услуг исполнителями.

ПК 4.3 Осуществлять контроль и оценку хода и результатов выполнения работ и оказания услуг исполнителями.

ПК 4.4 Вести утвержденную учетно-отчетную документацию.

ПК 4.5 Изучать рынок и конъюнктуру продукции и услуг в области пчеловодства.

*Содержание* дисциплины охватывает следующий перечень разделов (модулей):

Модуль 1. Введение в информационные технологии. Классификация информационных технологий. Информационные системы.

Модуль 2. Информационные технологии обработки информации.

Модуль 3. Сетевые технологии обработки информации. Информационная безопасность

В результате изучения дисциплины студент должен:

*знать:*

- основные понятия и современные принципы работы с деловой информацией, а также  $\frac{1}{2}$ иметь представление об информационных системах и базах данных.
- особенности безопасной работы с вводом, хранением и передачей информации  $\frac{1}{2}$
- современные средства и устройства информатизации; порядок их применения и программное обеспечение в профессиональной деятельности;
- возможностей использования информационных технологий для решения  $\equiv$ поставленных профессиональных задач;
- основы информационно-коммуникационных технологий обработки информации и их влияние на успех в профессиональной деятельности. *уметь***:**
- осуществлять поиск, анализ и интерпретацию информации, необходимой для выполнения задач профессиональной деятельности;
- $\equiv$  . использовать информационно-коммуникационные технологии в профессиональной деятельности;
- применять на практике знания об организации и использовании современных  $\,$ информационно-коммуникационных технологий с учетом основных требований информационной безопасности, при решении практических задач в своей профессиональной деятельности;
- применять средства информационных технологий для решения профессиональных  $\equiv$ задач;
- $\equiv$  . использовать современное программное обеспечение для решения профессиональных задач: создание и оформление документов, проведение расчетов в электронных таблицах, обработка баз данных, формирование и настройка презентаций.
- использовать в профессиональной деятельности сетевые средства поиска и обмена  $\equiv$ информацией, осуществлять поиск информации по полученному заданию, сбор, анализ данных, необходимых для решения поставленных профессиональных задач;
- использовать ресурсы глобальной и локальной сети в профессиональной  $\equiv$ деятельности, использовать сетевые компьютерные технологии и базы данных в своей предметной области;

*Владеть:* 

- навыками поиска, анализа и интерпретации информации, необходимой для  $\equiv$ выполнения задач профессиональной деятельности;
- навыками работы с вычислительной техникой, прикладными программными  $\equiv$ средствами для работы с деловой информацией;
- современными информационно-коммуникационные технологии в профессиональной  $\equiv$ деятельности;
- навыками использования базового программного обеспечения для решения профессиональных задач: создание и оформление документов, проведение расчетов в электронных таблицах, обработка баз данных, формирование и настройка презентаций.
- навыками использования ресурсов глобальной и локальной сети в профессиональной деятельности.
- навыками поиска материалов в глобальной сети Интернет, навыками использования сетевых компьютерных технологий и баз данных в своей предметной области;

Преподавание дисциплины предусматривает следующие формы организации учебного процесса: лекции, практические работы, самостоятельная работа студента.

Программой дисциплины предусмотрены следующие виды контроля: текущий контроль успеваемости в форме контрольных работ и тестирования, и промежуточный контроль в форме *зачета с оценкой.*

Общая трудоемкость освоения дисциплины составляет 98 часов. Программой дисциплины предусмотрены: лекционные (6 часов), практические (60 часов) занятия и (32 часа) самостоятельной работы студента.

**Используемые сокращения**

ФГОС СПО - Федеральный государственный образовательный стандарт среднего профессионального образования ОПОП - основная профессиональная образовательная программа ТО – теоретическое обучение (лекции, семинары) ЛПЗ – лабораторные и практические занятия

СРС – самостоятельная работа студентов

#### **1. Место дисциплины в структуре образовательной программы**

<span id="page-7-0"></span>Учебная дисциплина «Информационные технологии в профессиональной деятельности» является обязательной частью общепрофессионального цикла дисциплин подготовки студентов по специальности 35.02.13 «Пчеловодство». Дисциплина входит в блок ОП. Общепрофессиональные дисциплины, базовая часть (шифр ОП.06)

Предшествующими курсами, на которых непосредственно базируется дисциплина «Информационные технологии в профессиональной деятельности» является дисциплина школьного курса «Информатика».

Дисциплина «Информационные технологии в профессиональной деятельности» является основополагающей для изучения следующих дисциплин: «Ведение пчеловодства в условиях цифровизации агропромышленного комплекса», «Документирование управленческой деятельности».

Особенностью дисциплины является использование возможностей вычислительной техники и прикладного программного обеспечения, использование ресурсов Интернет в профессиональной деятельности техника-пчеловода.

Контроль знаний студентов проводится в форме текущей и промежуточной аттестации.

#### <span id="page-7-1"></span>**2. Цели и задачи дисциплины. Перечень планируемых результатов обучения по дисциплине, соотнесенных с планируемыми результатами освоения образовательной программы**

Целью изучения дисциплины является освоение студентами теоретических и практических знаний и приобретение умений и навыков в области информационных технологий для решения широкого круга задач в профессиональной деятельности техникапчеловода.

Задачи дисциплины: изучение вопросов связанных с организацией и применением современных информационных технологий при решении практических задач; получение навыков работы с вычислительной техникой и прикладными программными средствами для работы с деловой информацией; получение навыков разработки мультимедиа презентаций, навыков работы с базами данных; использование в профессиональной деятельности сетевых средств поиска и обмена информацией.

Реализация в дисциплине «Информационные технологии в профессиональной деятельности» требований ФГОС СПО, ОПОП СПО и Учебного плана по специальности 35.02.13 «Пчеловодство» должна формировать следующие компетенции выпускника (табл.1) Таблица 1

**Перечень планируемых результатов обучения по дисциплине**

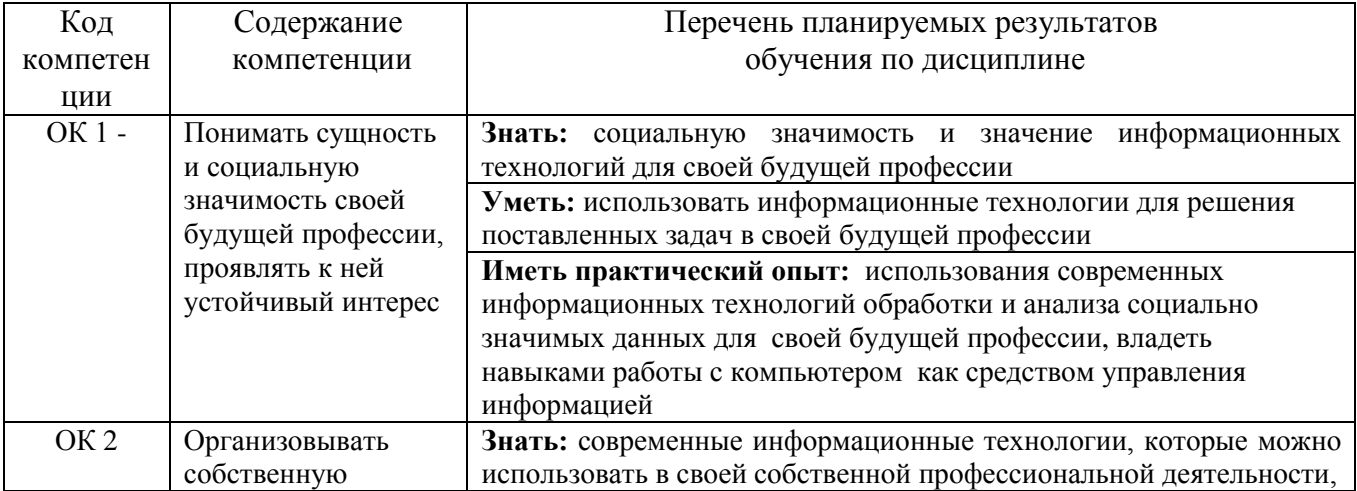

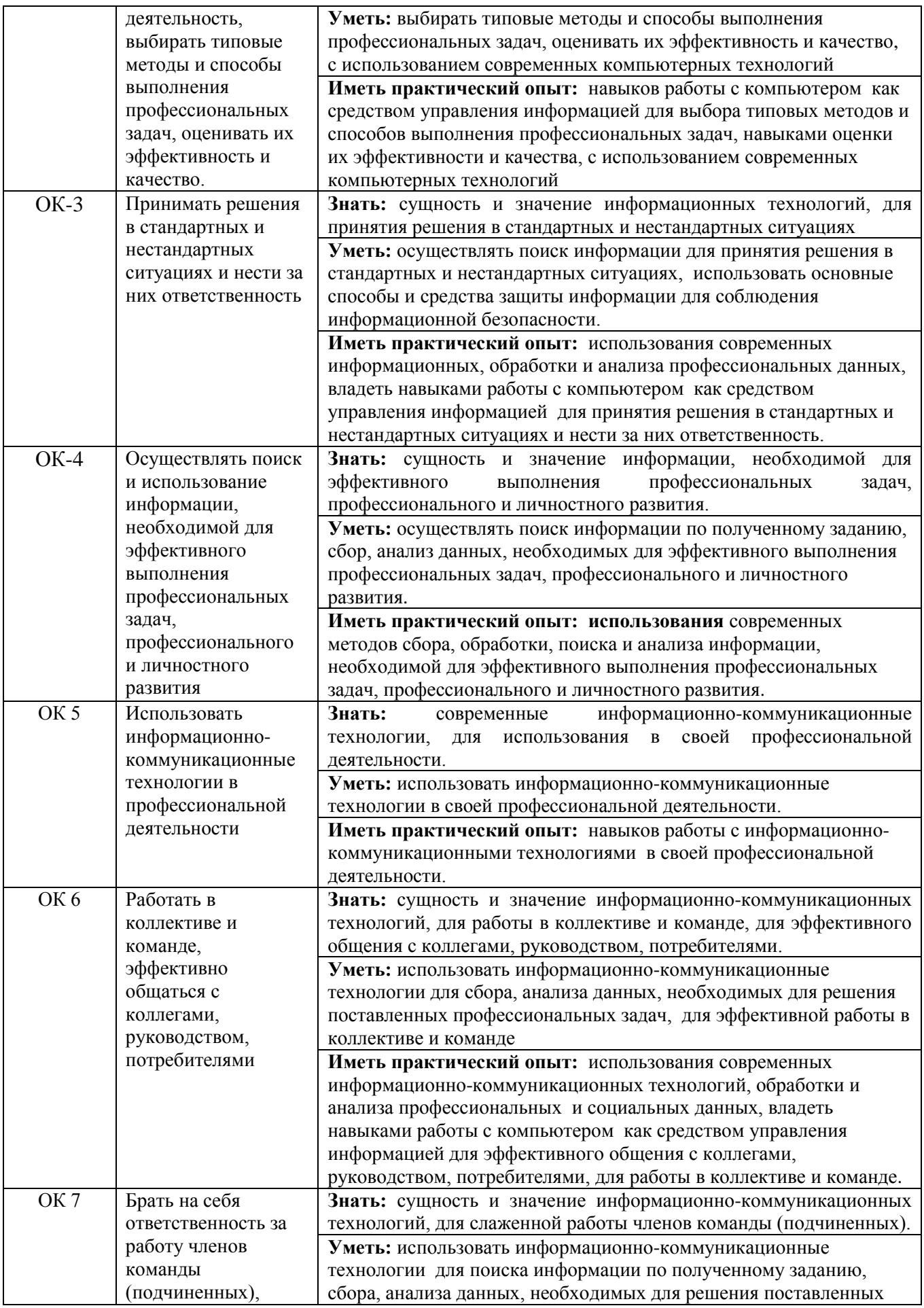

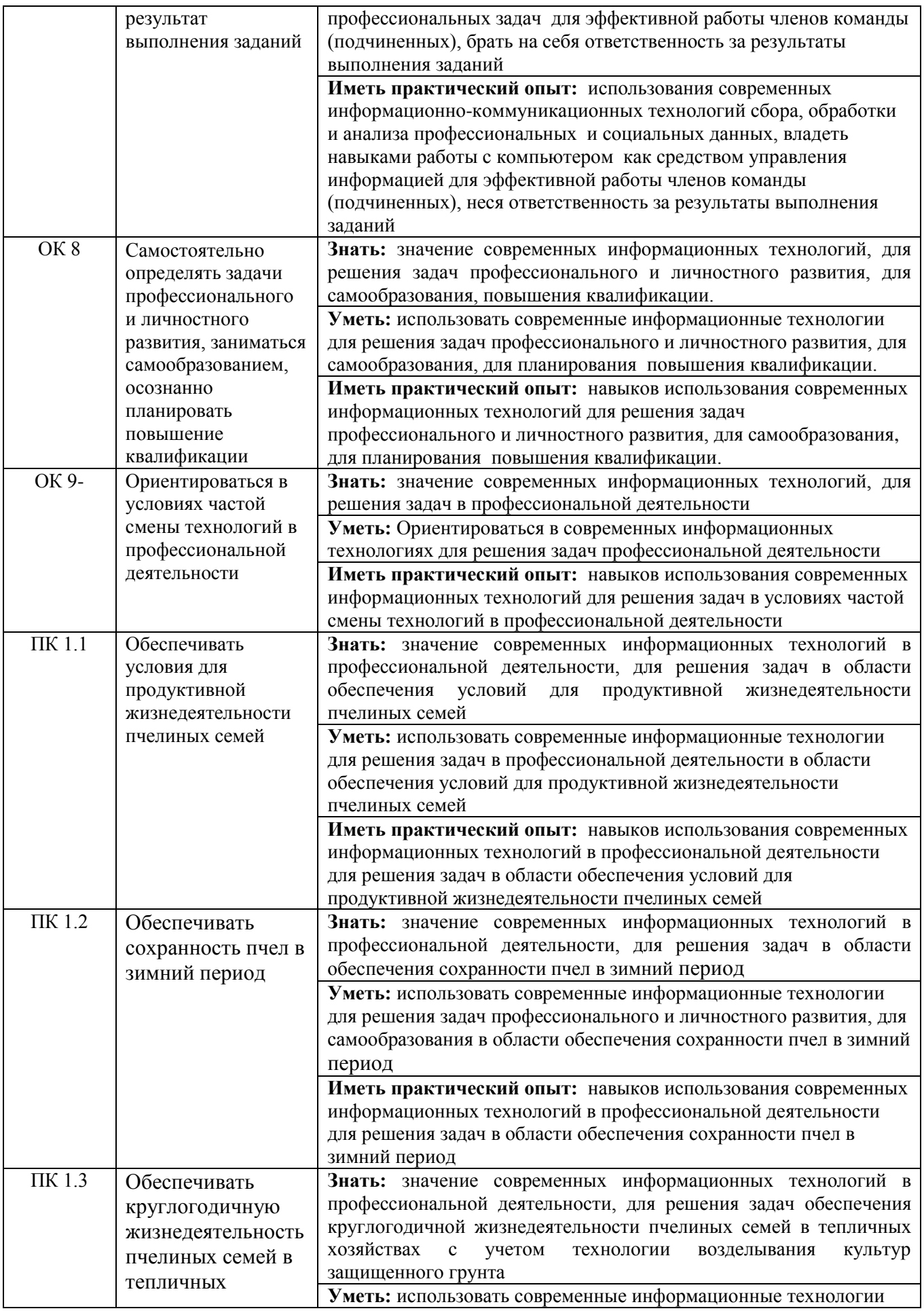

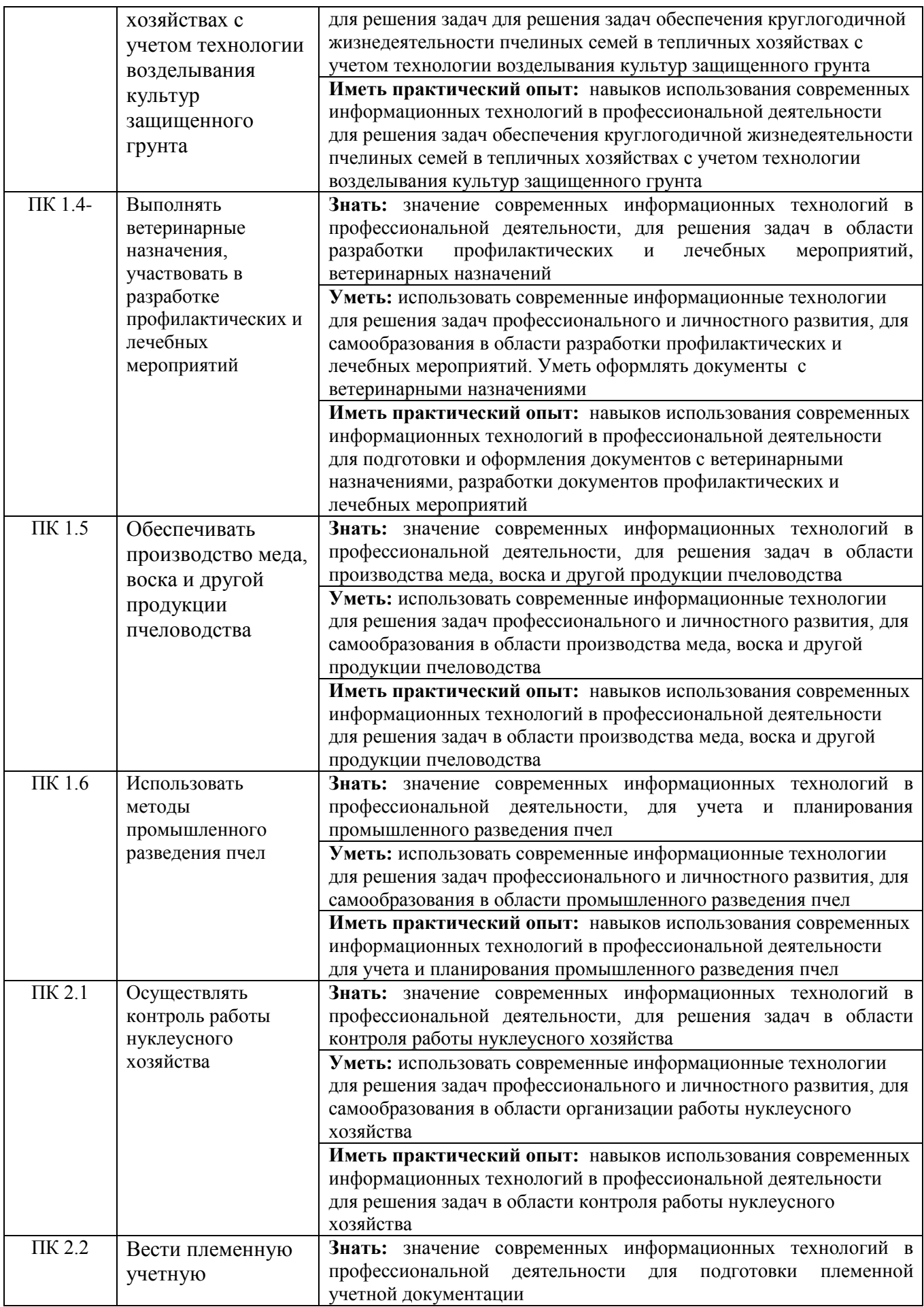

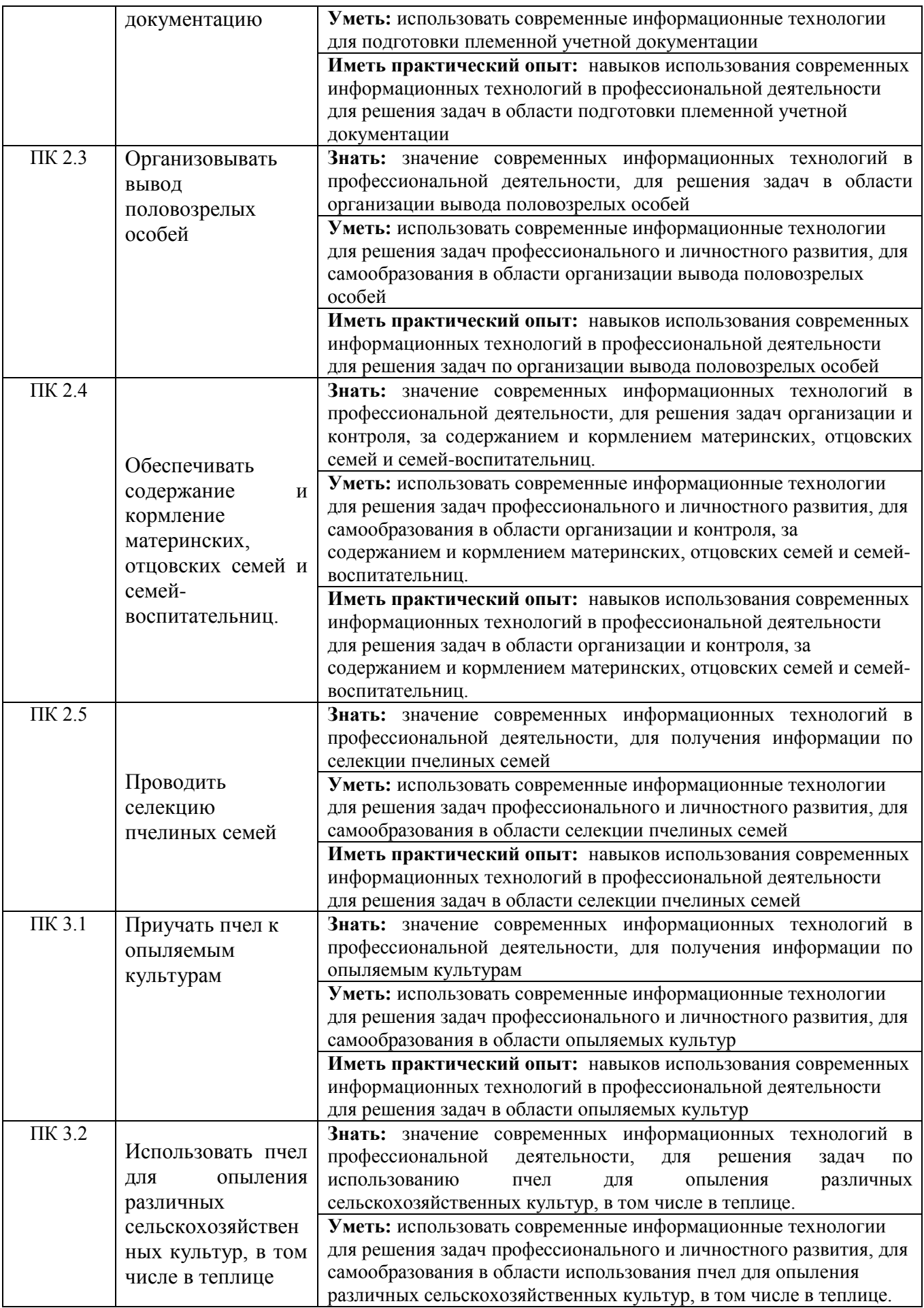

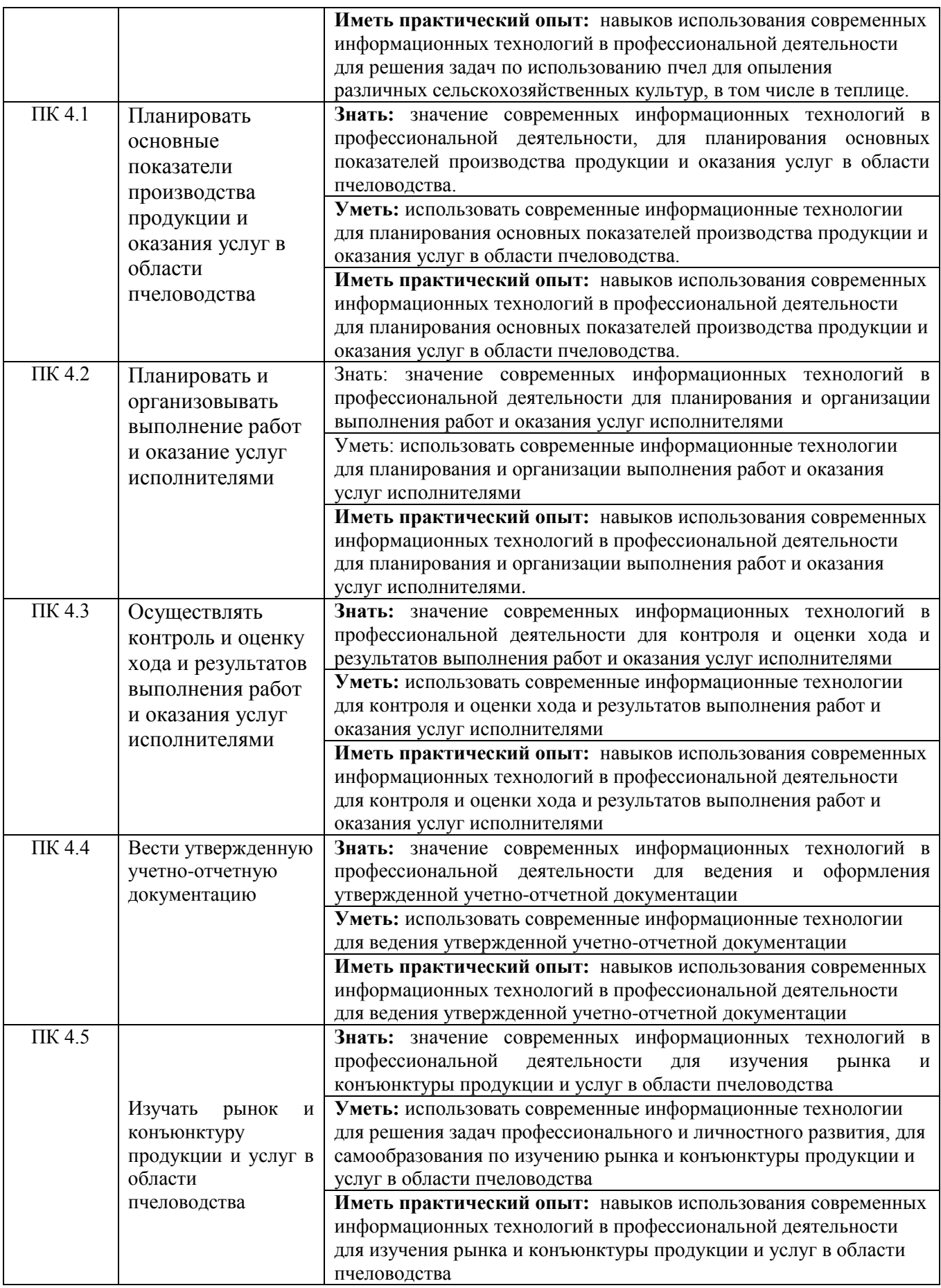

#### **3. Организационно-методические данные дисциплины**

<span id="page-13-0"></span>Общая трудоёмкость дисциплины составляет 98 часов, их распределение по видам работ и по семестрам представлено в таблице 2.

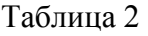

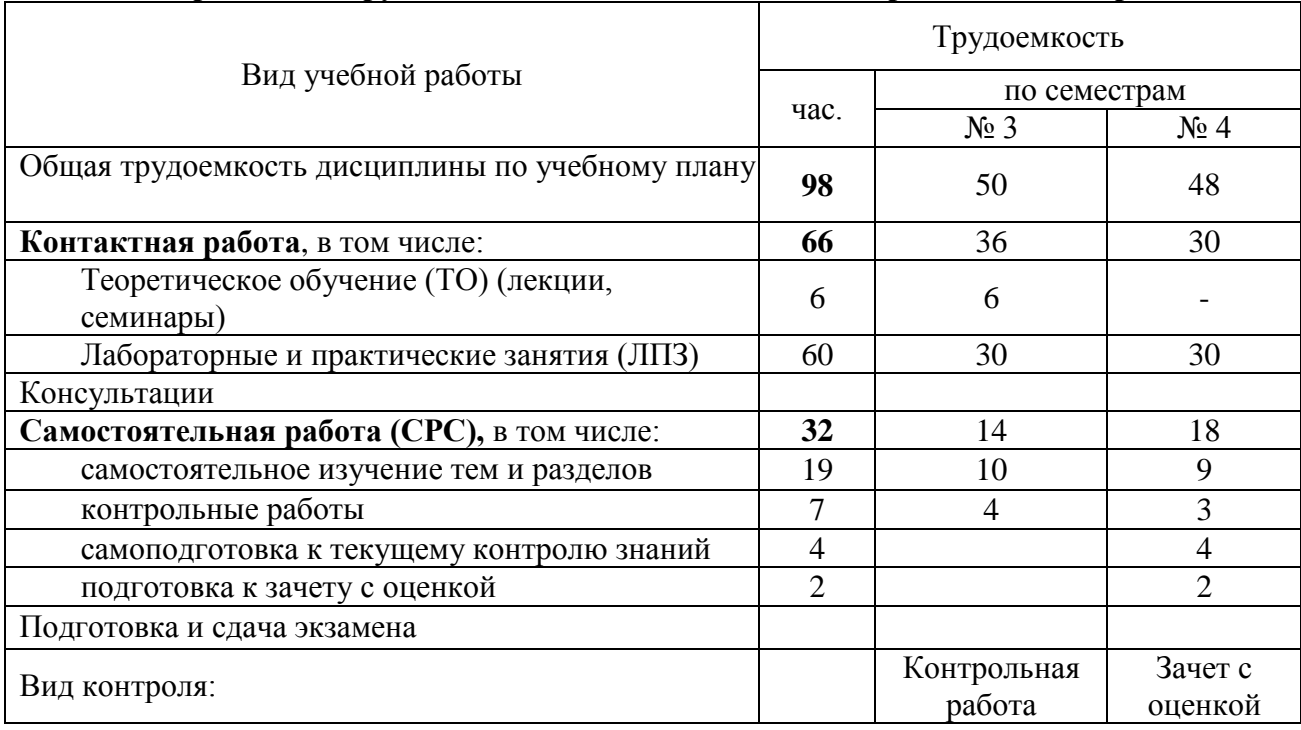

#### **Распределение трудоемкости дисциплины по видам работ по семестрам**

# **4. Структура и содержание дисциплины**

# *4.1. Трудоёмкость модулей и модульных единиц дисциплины*

<span id="page-13-2"></span><span id="page-13-1"></span>Структура дисциплины отражена в таблице 3.

Таблица 3

Трудоемкость модулей и модульных единиц дисциплины

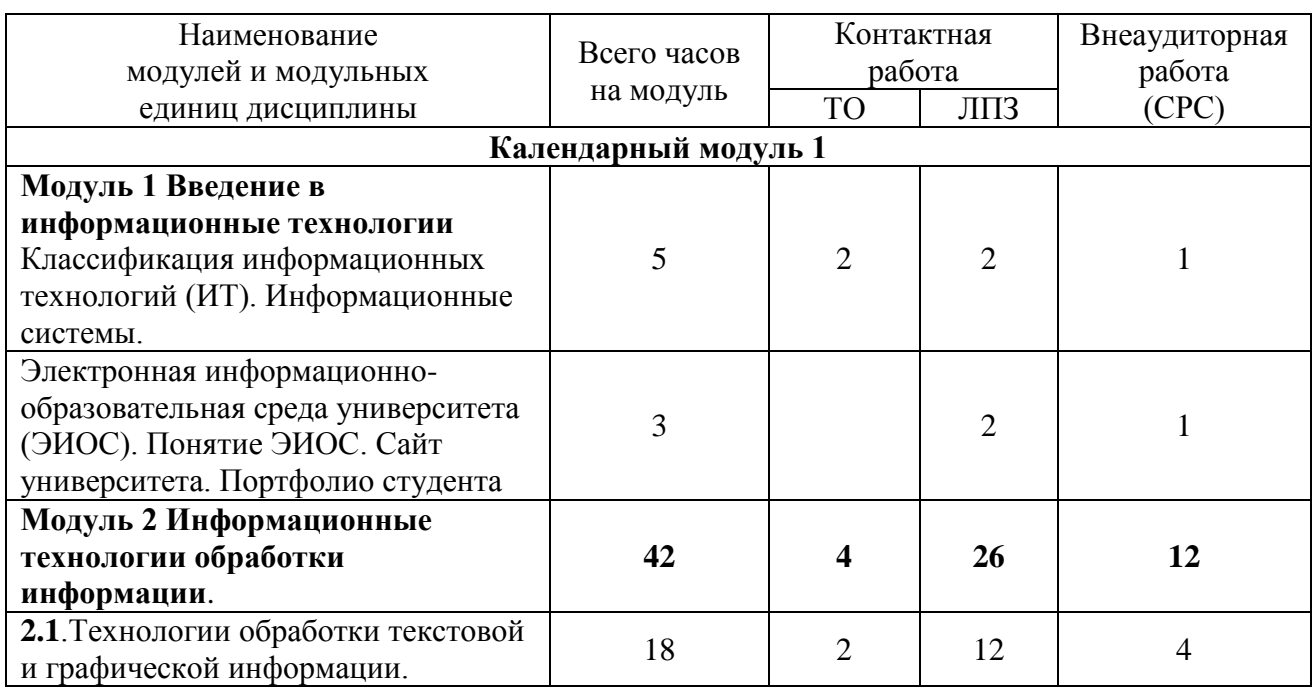

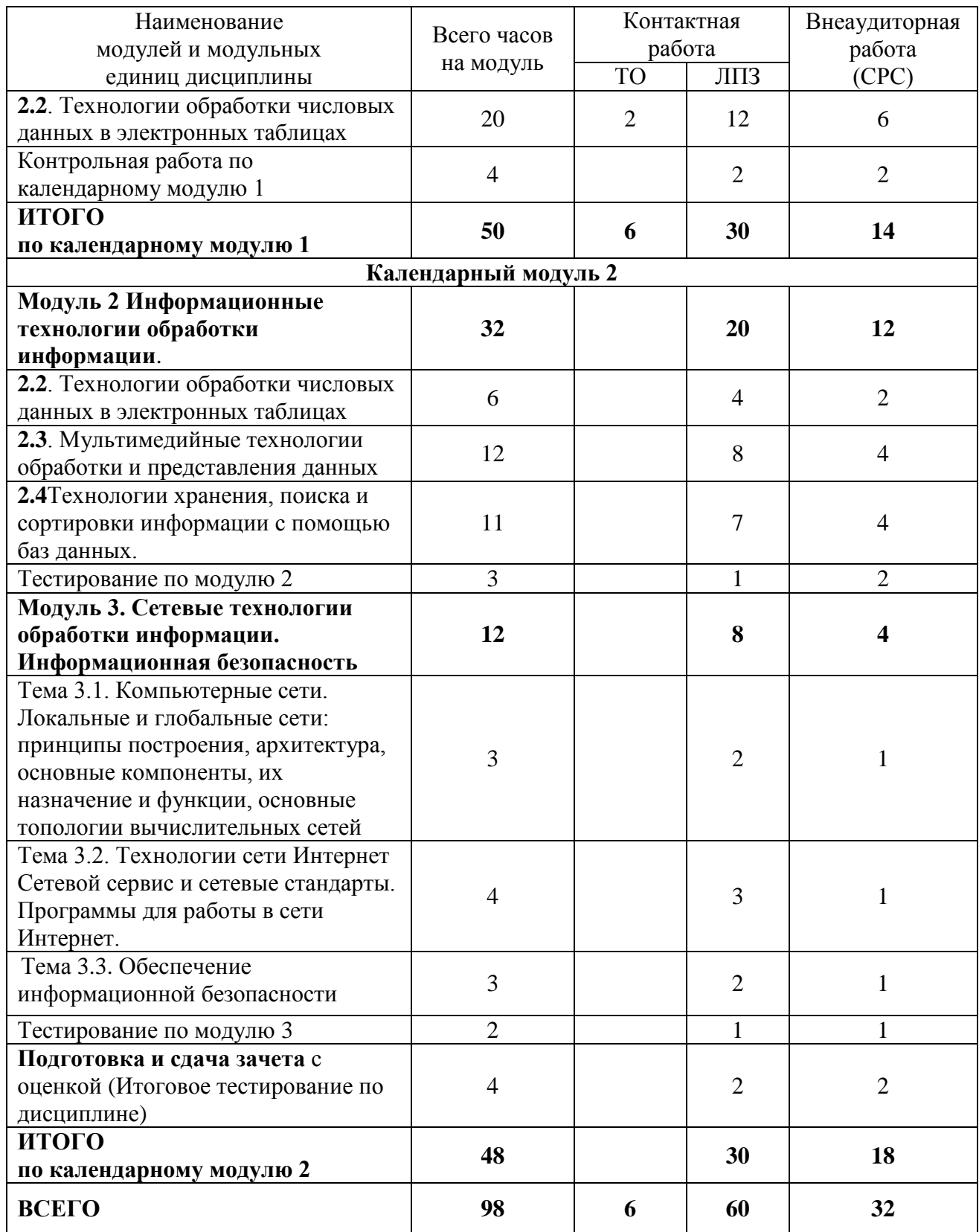

## *4.2. Содержание модулей дисциплины*

Модуль 1. Введение в информационные технологии

<span id="page-14-0"></span>Понятие информации и информационных технологий (ИТ). Классификация и задачи информационных технологий.

Инструментальная база ИТ: технические, программные средства, методические

средства ИТ.

Технические средства информационных технологий. Основные устройства ввода/вывода информации. Современные smart-устройства.

Программное обеспечение ИТ. Базовое программное обеспечение (ПО). Прикладное программное обеспечение (общего назначения, проблемно-ориентированное, глобальных сетей и т.д.).

Электронная информационно-образовательная среда университета (ЭИОС). Понятие ЭИОС. Сайт университета. Портфолио студента

Модуль 2. Информационные технологии обработки информации.

2.1.Технологии обработки текстовой и графической информации:

Информационные технологии для работы с текстовой информацией. Понятие текста и его обработки. Понятие текстового файла. Текстовые редакторы: назначение и основные возможности. Технологии обработки документов в текстовом процессоре MS WORD. Редактирование и форматирование текста. Работа с таблицами. Структура документа. Печать текстовых документов. Создание комплексных документов. Стили. Шаблоны.

Системы оптического распознавания информации. Возможности программы FineReader. Технологии распознавания. Организация работы в FineReader. Сканирование изображений. Распознавание текста

Компьютерные словари и системы машинного перевода текстов. Назначение и возможности компьютерного перевода. Средства автоматизации переводов, отечественные системы машинного перевода. Программа перевода PROMT. Словари и услуги перевода в Интернете. Перевод текстов в MSOffice (средство MS Translator). Перевод в Интернете (переводчик Google)

Технологии обработки компьютерной графики. Понятие о компьютерной графике. Растровая и векторная графика. Деловая и научная графика. Использование графики в бизнесе. Программа деловой графики MSGRAPH. Финансово-математическая графика: редактор формул MSEQUATION 3.0. Организационная графика. Создание структурных диаграмм в MSOffice (рисунок SmartArt)

2.2 Технологии обработки числовых данных в электронных таблицах. Информационные технологии для работы с числовой информацией

Электронные таблицы (ЭТ): назначение и основные функции. Типы данных. Автоматизация ввода данных. Редактирование и форматирование ЭТ. Стандартные функции. Построение диаграмм и графиков. Использование ЭТ для решения задач. Связь листов и книг.

Функции в ЭТ (математические, логические, дата и время и т.д.). Средства анализа данных в электронных таблицах: Анализ данных с помощью диаграмм. Статистическая обработка данных (функции).

2.3 Мультимедийные технологии обработки и представления информации

Характеристика мультимедиа-технологий. Технологии записи, воспроизведения и передачи мультимедийной информации. Понятие презентации. Виды презентаций. Этапы и средства создания презентаций. Общие сведения о программе подготовки презентаций MS PowerPoint. Основы работы с MS PowerPoint. Создание слайдов и презентаций. Добавление эффектов мультимедиа. Модификация и настройка презентаций. Публикация презентации

2.4 Технологии хранения, поиска и сортировки информации с помощью баз данных.

Базы данных (БД). Принципы построения и функционирования. Задачи, решаемые с помощью баз данных. Социальная роль баз данных. Системы управления БД.

Списки как простые базы данных (на примере ЭТ). Использование списков для анализа данных в ЭТ. Сортировка, поиск, фильтрация данных. Промежуточные итоги.

Модуль 3. Сетевые технологии обработки информации. Информационная безопасность.

Тема 3.1. Компьютерные сети. Локальные и глобальные сети: принципы построения, архитектура, основные компоненты, их назначение и функции, основные топологии вычислительных сетей

Тема 3.2. Технологии сети Интернет. Сетевой сервис и сетевые стандарты. Программы для работы в сети Интернет.

Всемирная компьютерная сеть ИНТЕРНЕТ. Ее возможности. Технология WorldWideWeb (WWW) Перспективы развития телекоммуникационных систем.

Основные информационные ресурсы: электронная почта, телеконференция, файловые архивы. Программы для работы в сети Интернет. Использование глобальных и локальных сетей в профессиональной деятельности. Использование электронной почты, on-line семинаров и конференций

Информационный поиск в Интернете (поисковые системы общего назначения, специализированные поисковые системы). Электронные библиотеки. Поиск информации в сети Интернет. Освоение приемов поиска и правил составления запросов

Облачные технологии. Создание документов в приложениях Google [\(https://docs.google.com\)](https://docs.google.com/)

Тема 3.3. Обеспечение информационной безопасности

3.3.1 Информационная безопасность. Основы защиты информации и сведений, составляющих государственную тайну. Методы защиты информации

Информационная безопасность (ИБ) и ее составляющие. Основные виды защищаемой информации. Проблемы ИБ в мировом сообществе. Административно-правовая и уголовная ответственность в информационной сфере. Основы защиты и восстановления данных. Защита от несанкционированного вмешательства в информационные процессы.

3.3.2 Защита информации в компьютерных сетях. Компьютерные вирусы.

Защита информации в локальных и глобальных компьютерных сетях Шифрование данных. Электронная подпись Компьютерные вирусы: классификация, методы распространения, профилактика заражения. Антивирусные программы.

#### *4.3. Лекционные/лабораторные/практические/семинарские занятия*

Таблица 4

#### Содержание лекционного курса

<span id="page-16-0"></span>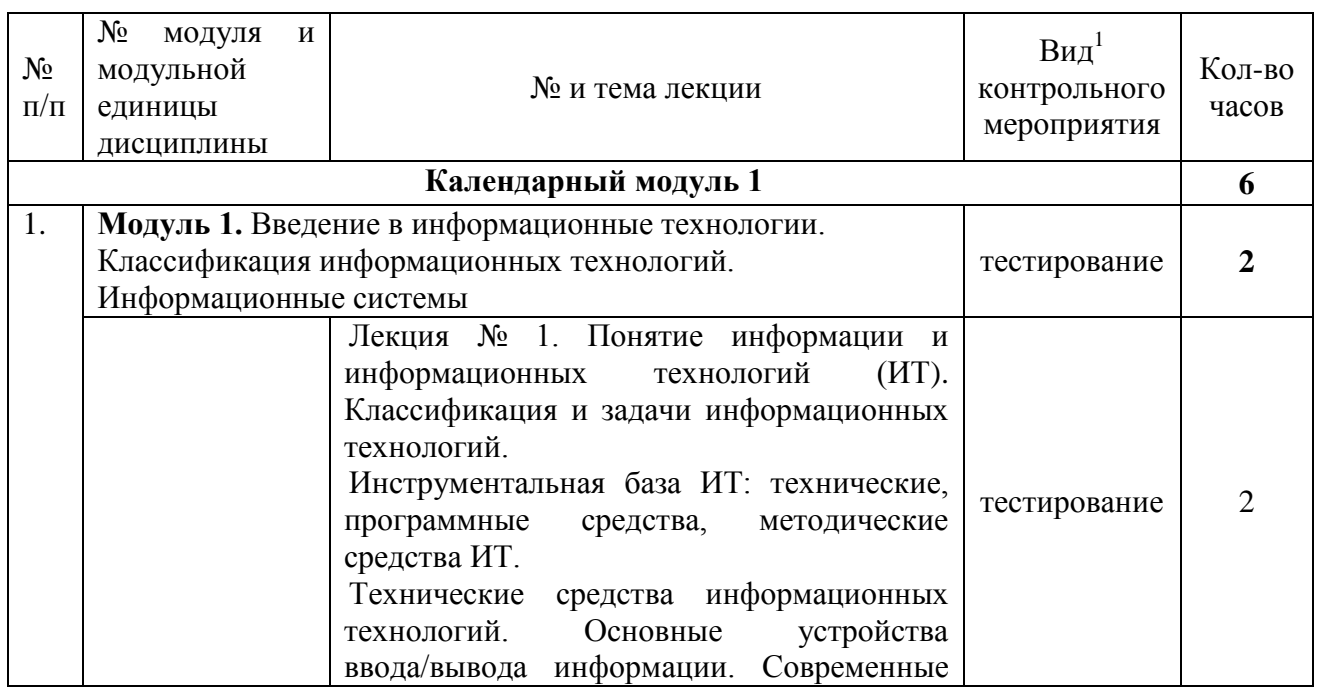

<sup>1</sup>**Вид мероприятия:** тестирование, коллоквиум, зачет, экзамен, другое

<u>.</u>

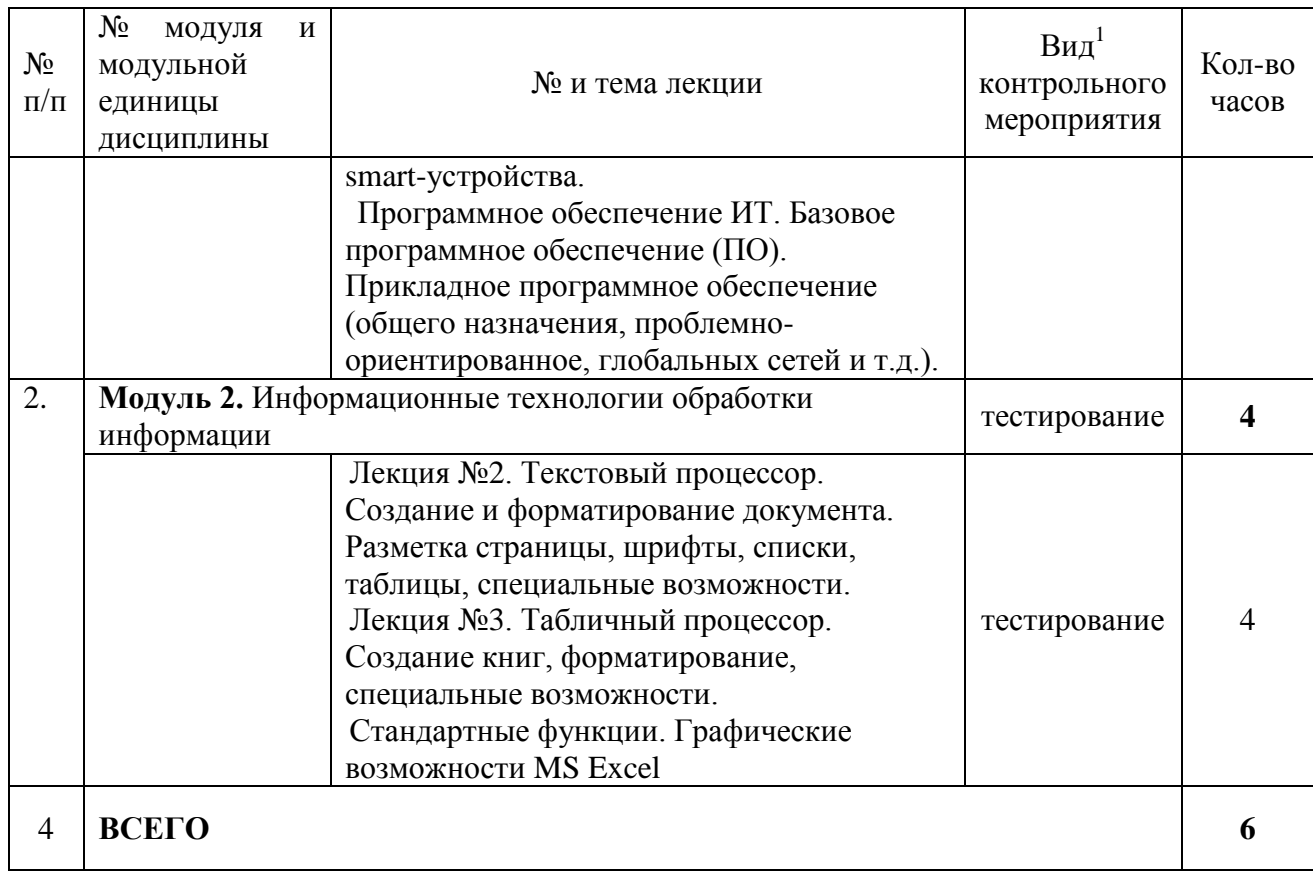

<span id="page-17-0"></span>В календарном модуле 2 лекционные занятия не предусмотрены.

## *4.4. Лабораторные/практические занятия*

Таблица 5

## Содержание занятий и контрольных мероприятий

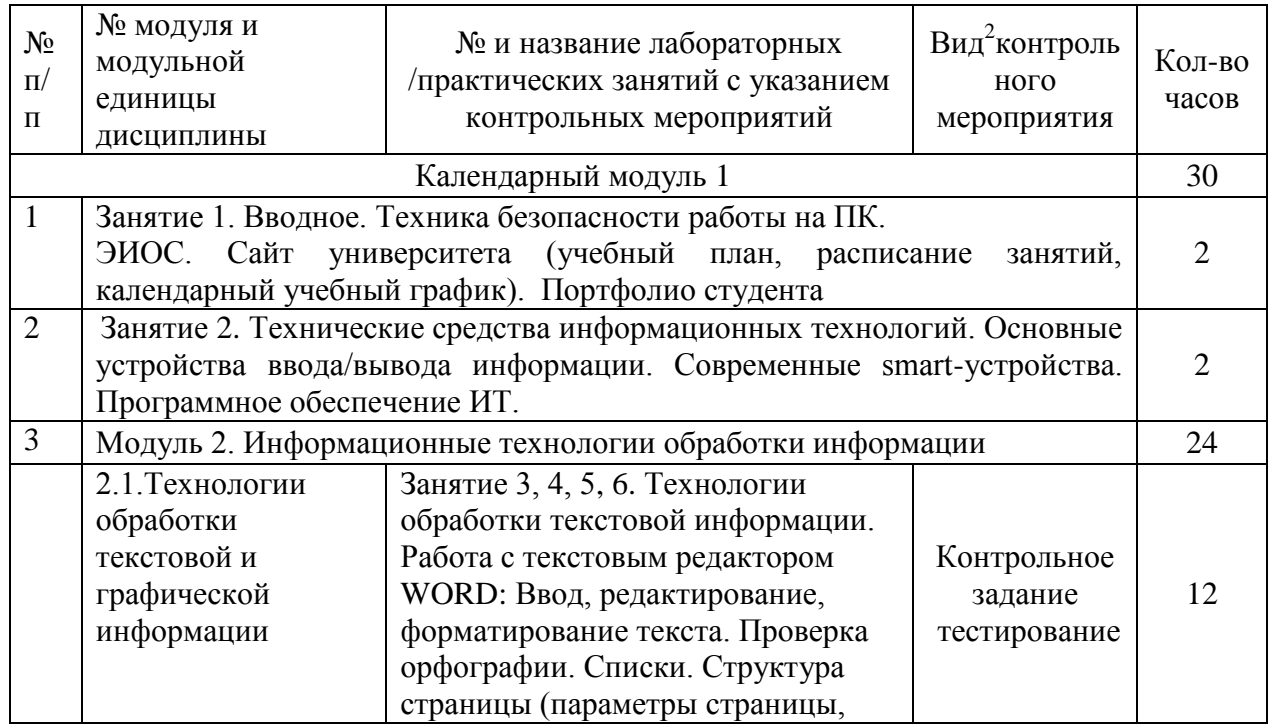

<sup>2</sup>**Вид мероприятия**: защита, тестирование, коллоквиум, другое

<u>.</u>

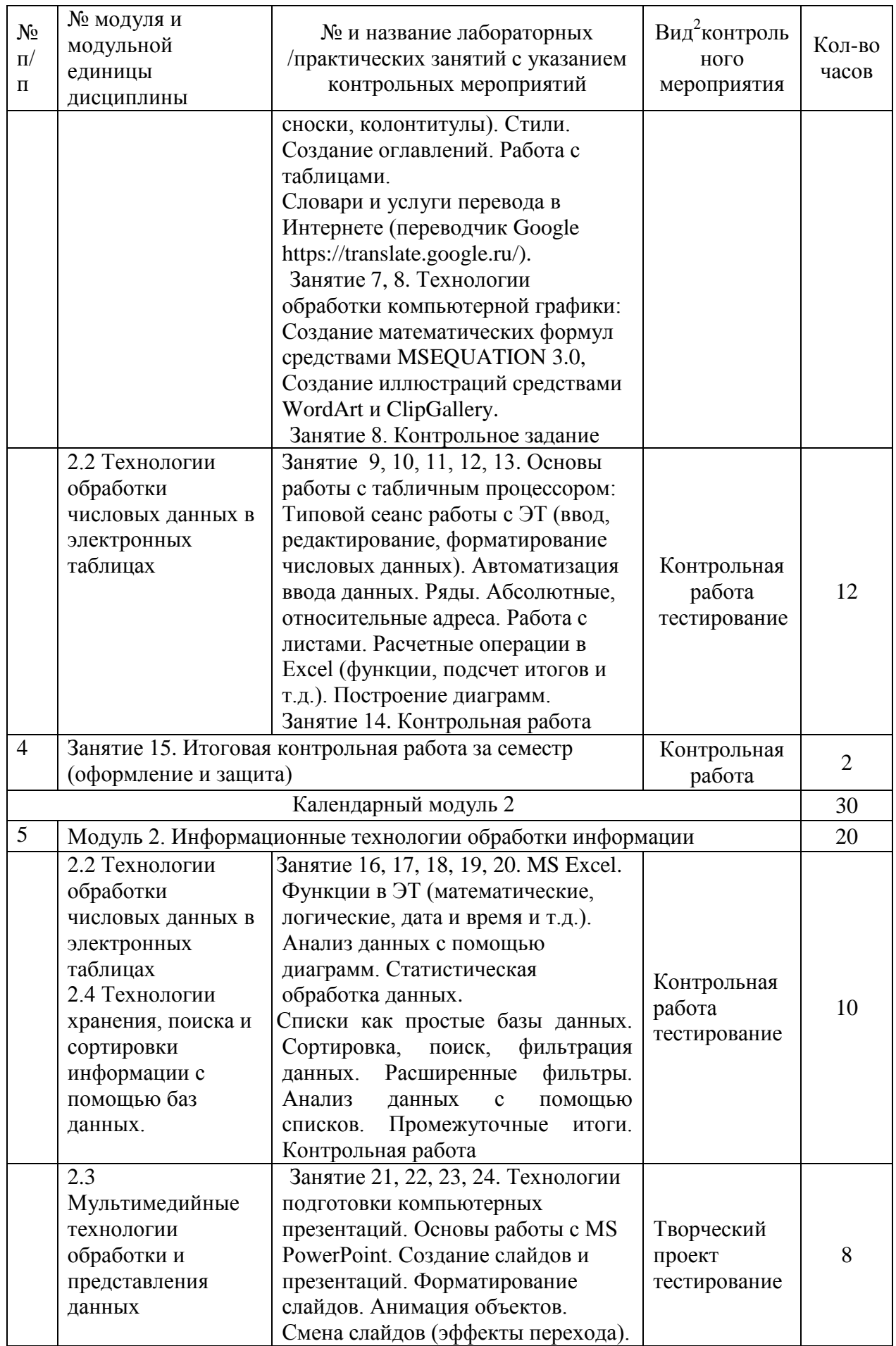

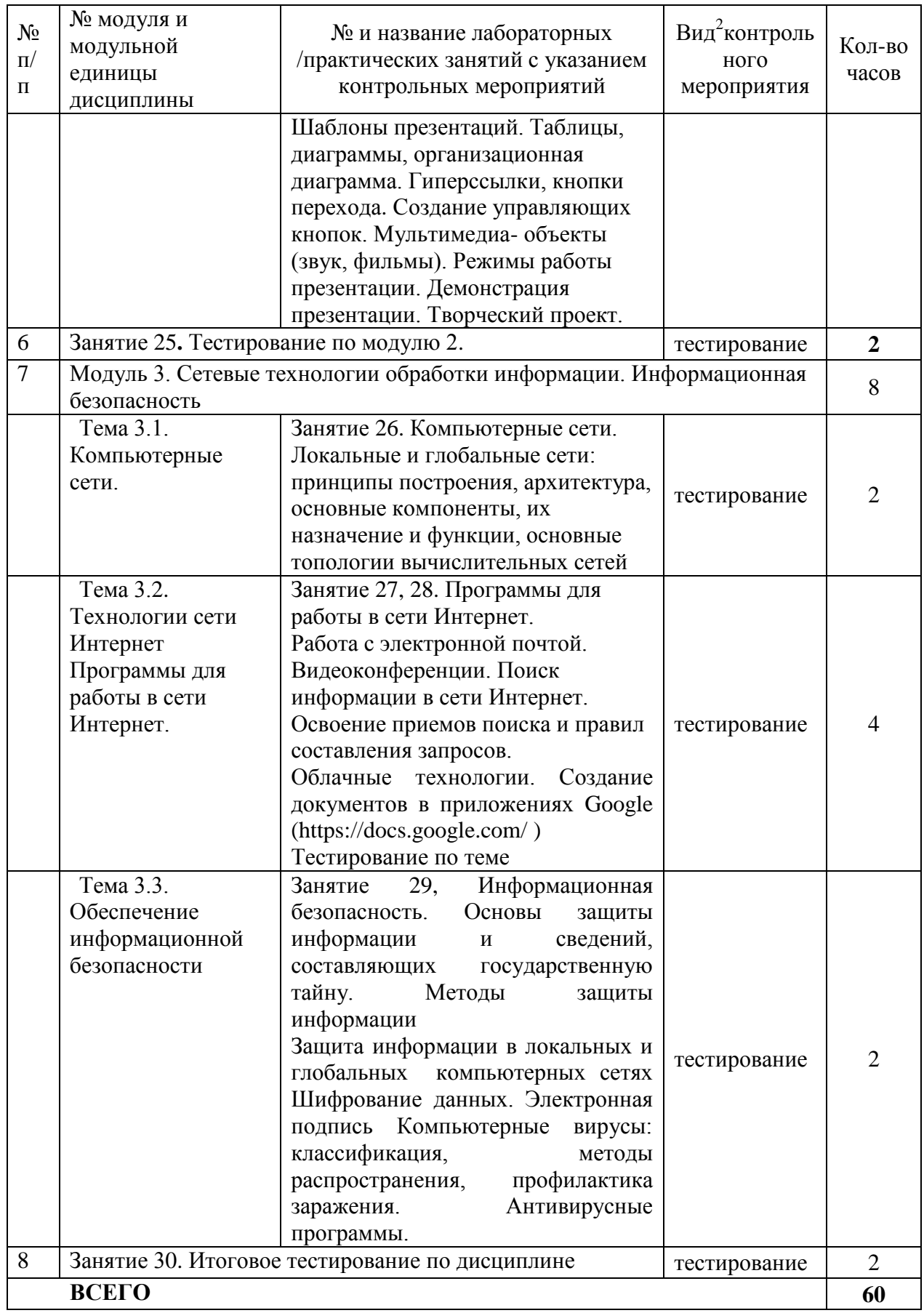

#### *4.5. Самостоятельное изучение разделов дисциплины и виды самоподготовки к текущему контролю знаний*

<span id="page-20-0"></span>Самостоятельная работа студентов (СРС) организуется с целью развития навыков работы с учебной и научной литературой, выработки способности вести научноисследовательскую работу, а также для систематического изучения дисциплины.

Рекомендуются следующие формы организации самостоятельной работы студентов:

- работа над теоретическим материалом, прочитанным на лекциях;
- самостоятельное изучение отдельных разделов дисциплины;
- подготовка к практическим занятиям;
- подготовка к выполнению контрольных работ;

 самостоятельная работа с электронным обучающим курсом по дисциплине «Информационные технологии в профессиональной деятельности» на платформе LMS Moodle (на сайте e.kgau.ru) в компьютерных классах и в домашних условиях;

- выполнение контрольных заданий при самостоятельном изучении дисциплины;
- самотестирование по контрольным вопросам (тестам).
- <span id="page-20-1"></span>4.5.1. Перечень вопросов для самостоятельного изучения и видов самоподготовки к текущему контролю знаний

Таблица 6

Перечень вопросов для самостоятельного изучения и видов самоподготовки к текущему контролю знаний

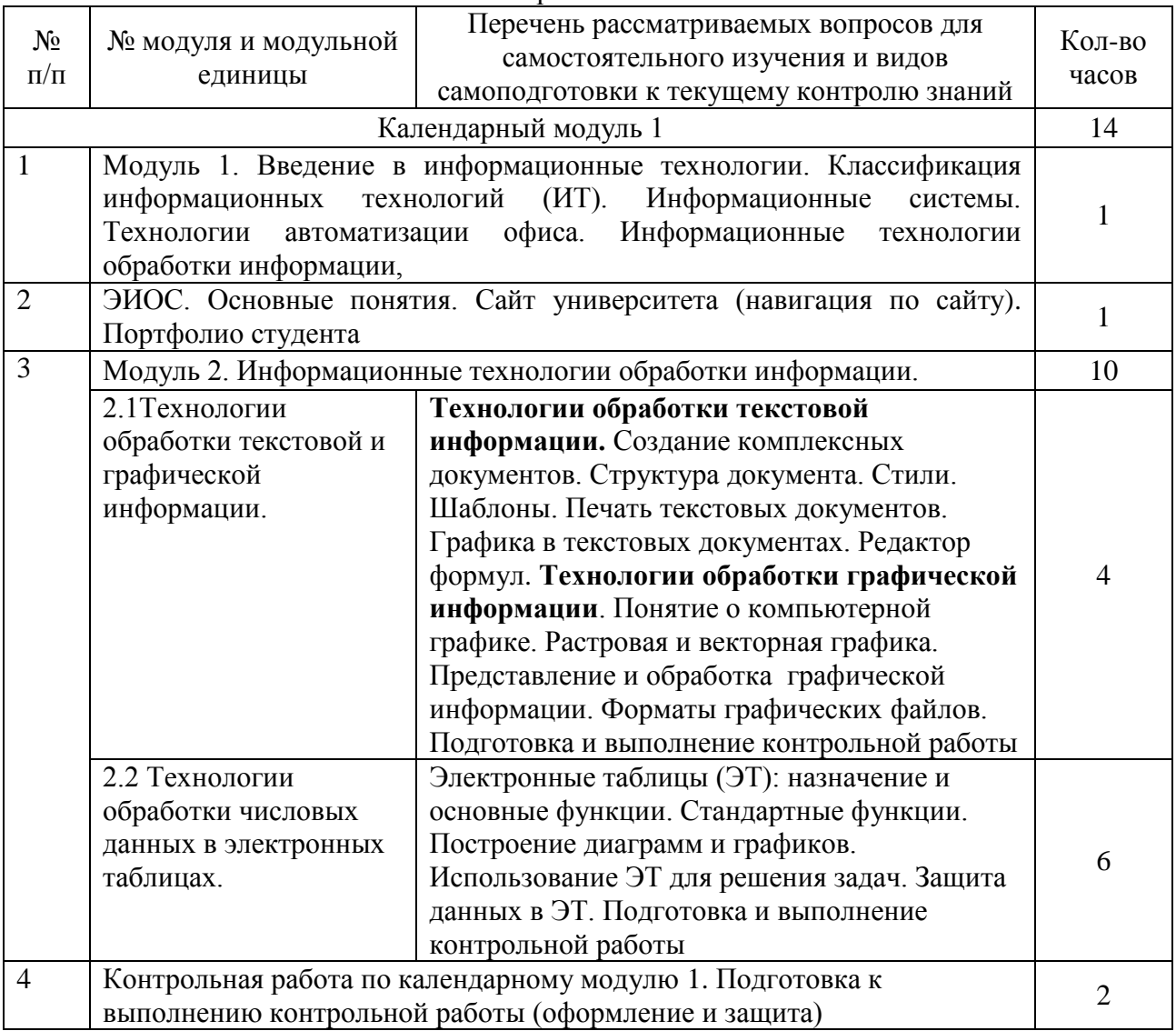

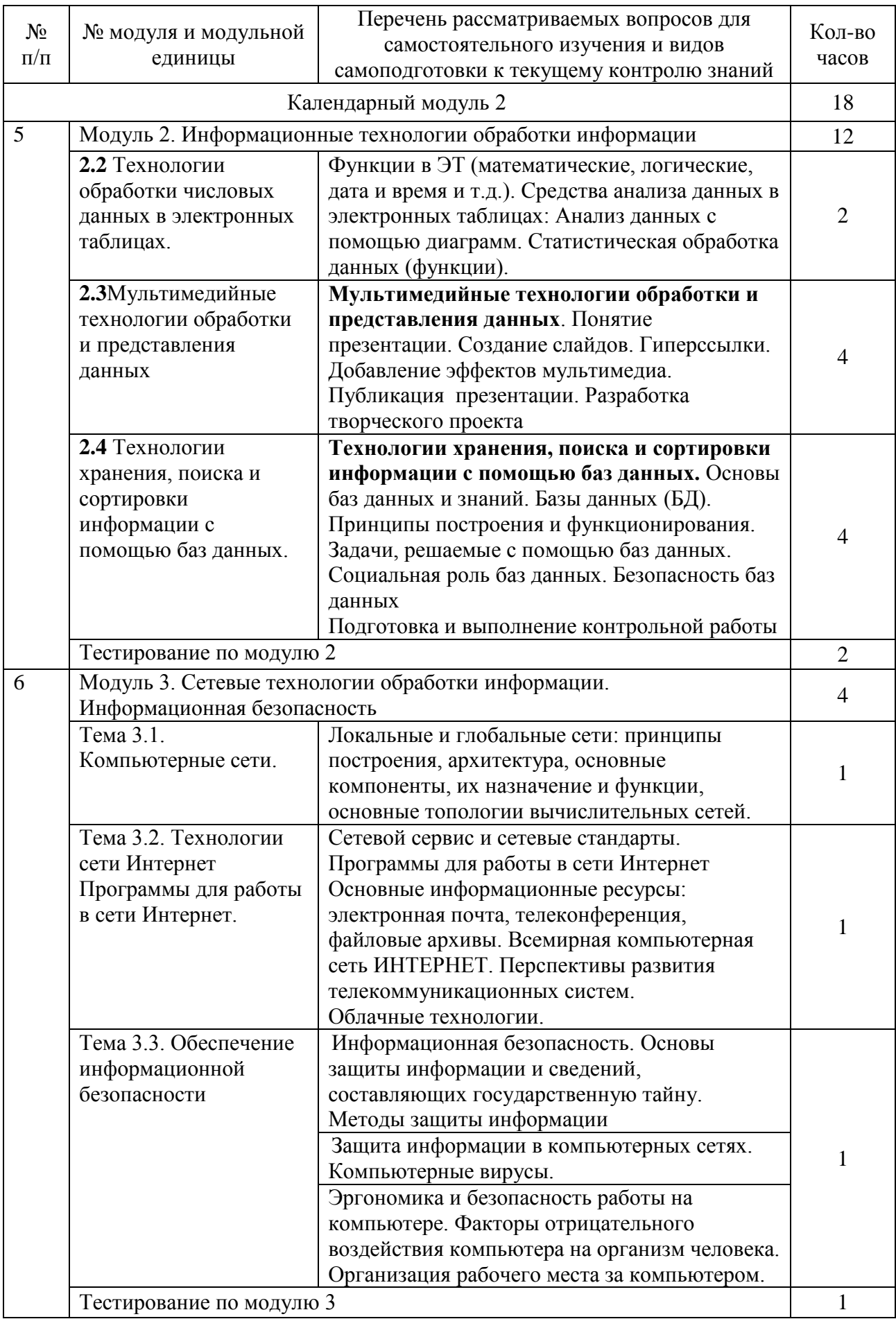

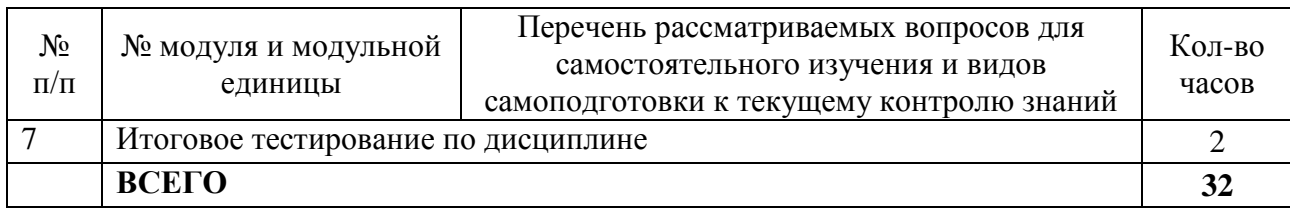

<span id="page-22-0"></span>*4.5.2. - Курсовые проекты (работы)/ контрольные работы/ расчетно-графические работы/ учебно-исследовательские работы*

Таблица 7

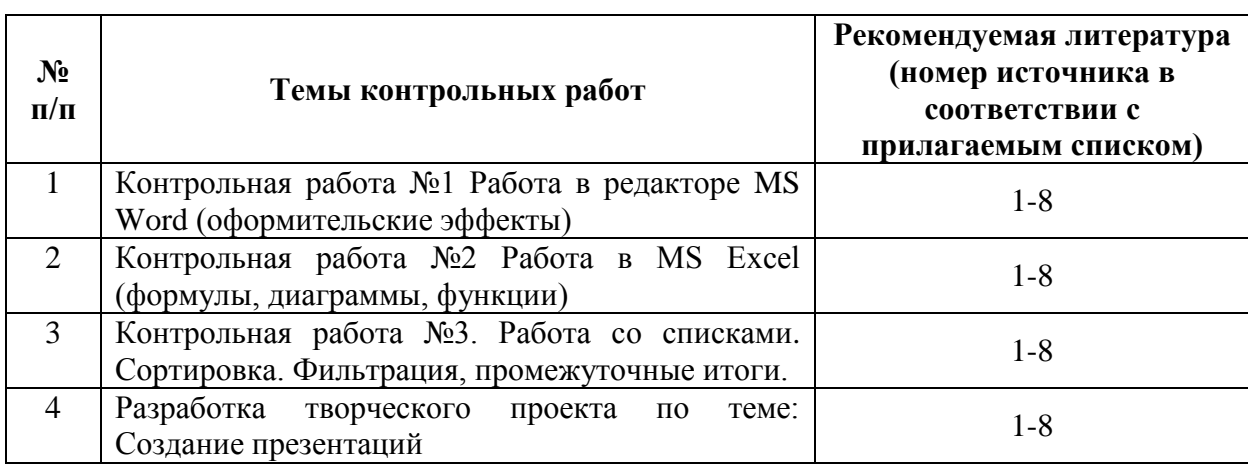

#### **5. Взаимосвязь видов учебных занятий**

<span id="page-22-1"></span>Взаимосвязь учебного материала лекций, практических занятий с тестовыми вопросами и формируемыми компетенциями представлена в таблице 8.

Таблица 8

Взаимосвязь компетенций с учебным материалом и контролем знаний студентов

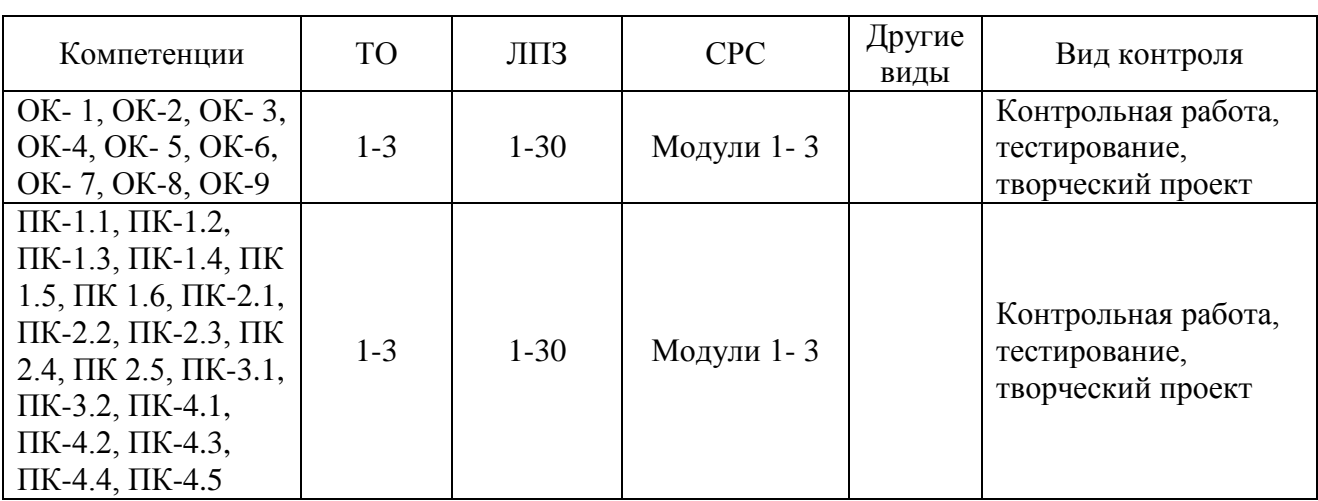

#### **6. Учебно-методическое и информационное обеспечение дисциплины**

#### *6.1. Карта обеспеченности литературой (таблица 9)*

<span id="page-22-3"></span><span id="page-22-2"></span>Для реализации программы библиотечный фонд образовательной организации имеет печатные и/или электронные образовательные и информационные ресурсы, рекомендуемые для использования в образовательном процессе (таблица 9).

#### <span id="page-23-0"></span>*6.2. Перечень ресурсов информационно-телекоммуникационной сети «Интернет» (далее – сеть «Интернет»)*

 Электронная информационно-образовательная среда ФГБОУ ВО Красноярский ГАУ на платформе LMS Moodle – Режим доступа: <https://e.kgau.ru/>

Научная библиотека Красноярский ГАУ – Режим доступа:

<http://www.kgau.ru/new/biblioteka/>

– Научная электронная библиотека eLIBRARY.RU – Режим доступа: http:/[/elibrary.ru/](http://elibrary.ru/)

Справочно-правовая система «Консультант Плюс» – Режим доступа:

## <http://www.consultant.ru/>

- Справочно-правовая система «Гарант» Режим доступа: [http://www.garant.ru](http://www.garant.ru/)
- Электронно-библиотечная система «Лань» Режим доступа: https://e.lanbook. com
- Электронная библиотечная система «Юрайт» Режим доступа: [https://urait.ru](https://urait.ru/)
- «Мегаэнциклопедия Кирилла и Мефодия», Раздел «Техника / Компьютеры и Интернет» – Режим доступа: <https://megabook.ru/>

*Информационно - поисковые системы:*

- Google Режим доступа: http://www.google.com
- Yandex Режим доступа: http://www.yandex.ru
- Rambler Режим доступа: [http://www.rambler.ru](http://www.rambler.ru/)

### *6.3. Программное обеспечение*

- <span id="page-23-1"></span>Операционная система Windows (академическая лицензия № 44937729 от 15.12.2008).
- Офисный пакет приложений Microsoft Office (академическая лицензия № 44937729 от 15.12.2008).
- Программа для создания и просмотра электронных публикаций в формате PDF Acrobat Professional (образовательная лицензия № CE0806966 от 27.06.2008).
- Kaspersky Endpoint Security для бизнеса Стандартный Russian Edition. 1000-1499 Node 2 year Ediucational License (лицензия 1800-191210-144044-563-2513 с 10.12.2019 до 17.12.2021)
- Moodle 3.5.6a (система дистанционного образования) бесплатно распространяемое ПО
- Программная система для обнаружения текстовых заимствований в учебных и научных работах - Лицензионный договор №158 от 03.04.2019 «Антиплагиат ВУЗ»;
- Библиотечная система «Ирбис 64» (web версия) Договор сотрудничества.
- Офисный пакет Libre Office 6.2.1 Бесплатно распространяемое ПО;
- Яндекс (Браузер / Диск) Бесплатно распространяемое ПО;
- Справочная правовая система «Консультант+» Договор сотрудничества №20175200206 от 01.06.2016;
- Справочная правовая система «Гарант» Учебная лицензия;

## КАРТА ОБЕСПЕЧЕННОСТИ ЛИТЕРАТУРОЙ

Кафедра Информационные технологии и математическое обеспечение информационных систем

Специальность **35.02.13** Пчеловодство

## Дисциплина **Информационные технологии в профессиональной деятельности**

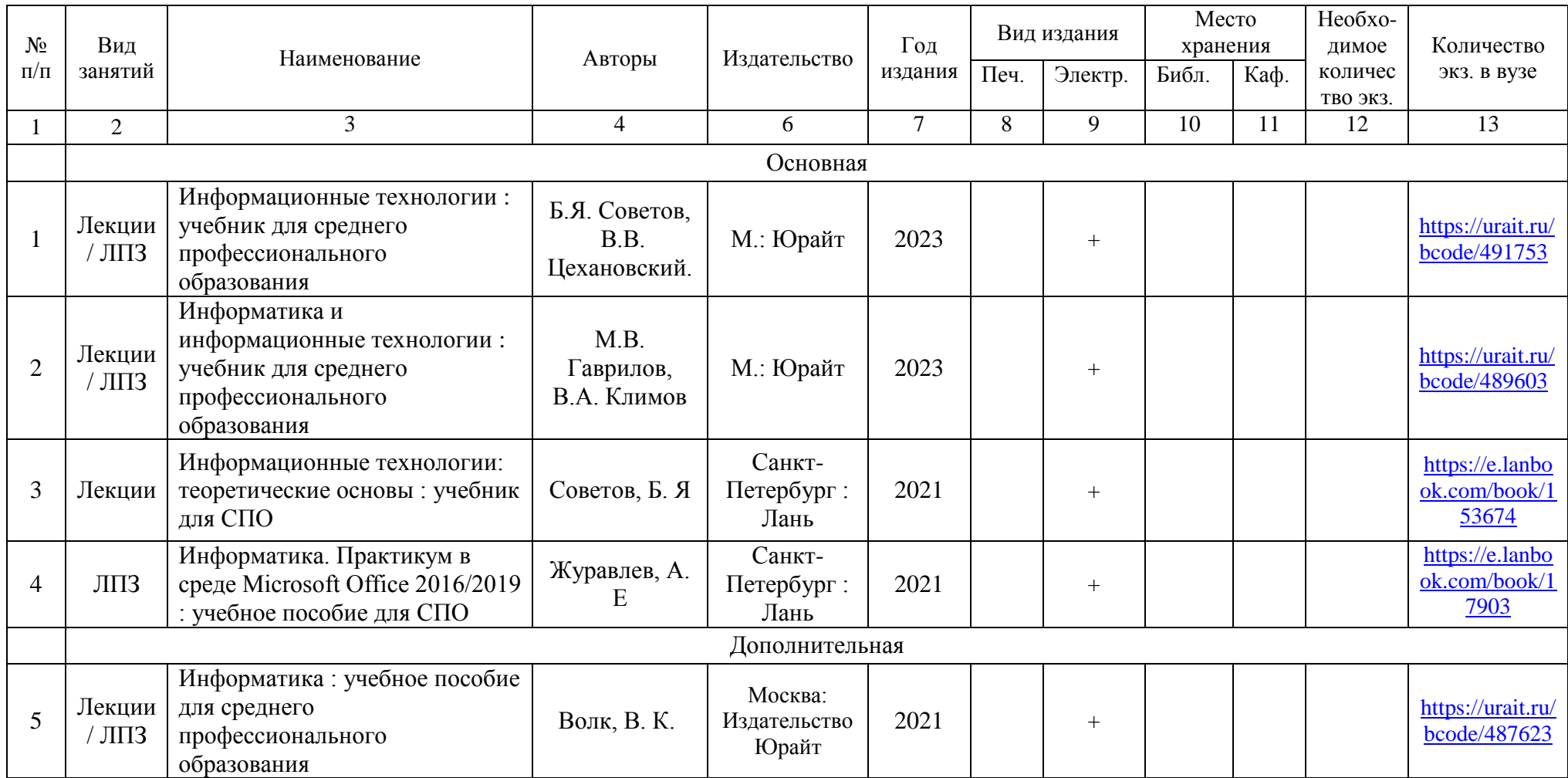

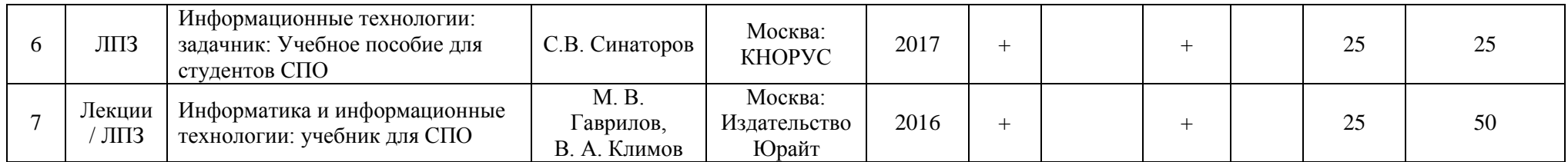

Директор Научной библиотеки \_\_\_\_\_\_\_\_\_\_\_ Зорина Р.А.

#### **7. Критерии оценки знаний, умений, навыков и заявленных компетенций**

<span id="page-26-0"></span>*Текущая аттестация* студентов производится в дискретные временные интервалы преподавателем, ведущим лекционные и практические занятия по дисциплине в следующих формах:

- **-** выполнение практических работ;
- **-** выполнение и защита контрольных работ;
- **-** выполнение и защита творческого проекта;
- **-** тестирование.

Студенты специальности 35.02.13 «Пчеловодство», обучаются по модульнорейтинговой системе, поэтому дважды за семестр проводится промежуточная аттестация студентов в баллах, которые выставляются по следующим критериям:

- **-** посещаемость занятий (0-1 балла за занятие)
- **-** текущая работа на занятиях, выполнение практических заданий (0-5 баллов за задание);
- **-** выполнение контрольных работ (от 3 до 5 баллов за контрольную работу);
- **-** разработка творческого проекта (от 3 до 5 баллов за проект);
- **-** тестирование по модулям (0-5-10 баллов за каждый тест).

Критерии выставления оценок по текущей и промежуточной аттестации по дисциплине «Информационные технологии в профессиональной деятельности» и варианты тестовых заданий представлены в фонде оценочных средств по данной дисциплине.

**Текущая работа** оценивается от **30** до **70** баллов за семестр (в т. ч. поощрительные баллы за активность на уроках). Отдельно на каждом занятии творческая активность не оценивается. В конце семестра преподаватель может добавить баллы за активность на практических занятиях (работа у доски), за изучение дополнительных материалов по предмету, за участие в конференциях.

Дисциплина изучается в 2-х семестрах, в 1 календарном модуле промежуточный контроль проходит в форме *контрольной работы,* во 2 календарном модуле промежуточный контроль проходит в форме *зачета с оценкой*.

Таблица 10

Рейтинг-план дисциплины «Информационные технологии в профессиональной деятельности» 3 семестр

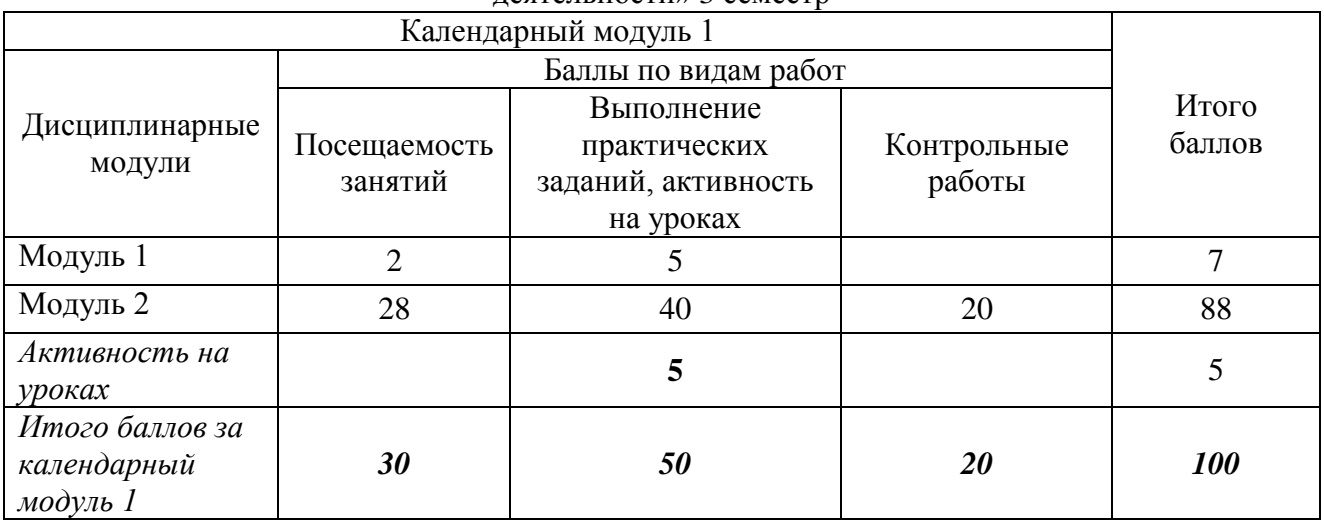

Оцениванию подлежат все зачетные практические работы по темам и разделам, текущее тестирование и контрольные работы.

Критерии оценки на практических занятиях за выполнение работы:

- Задание, выполненное полностью *- 5 (отлично).*
- Задание, выполненное более чем на ¾ *- 4 (хорошо)*

Задание, выполненное в минимальном объеме (не менее чем на половину) *– 3 (удовлетворительно).*

Промежуточный контроль по результатам семестра по дисциплине проходит в форме *контрольной работы* (включает в себя ответы на теоретические вопросы и решение задач).

Итоговая оценка за *контрольную работу* (промежуточный контроль**)** выставляется как *среднее* значение по всем оценкам, за выполненные контрольные работы за семестр, также добавляются баллы за правильное и аккуратное оформление работы.

*Итоговый контроль за календарный модуль 1:* 100 - 87 баллов - "отлично", 86 - 73 балла - "хорошо", 72 - 60 баллов - "удовлетворительно"

Студент считается прошедшим аттестацию, если за семестр набрано не менее 60 баллов.

Таблица 11

Рейтинг-план дисциплины «Информационные технологии в профессиональной деятельности» 4 семестр

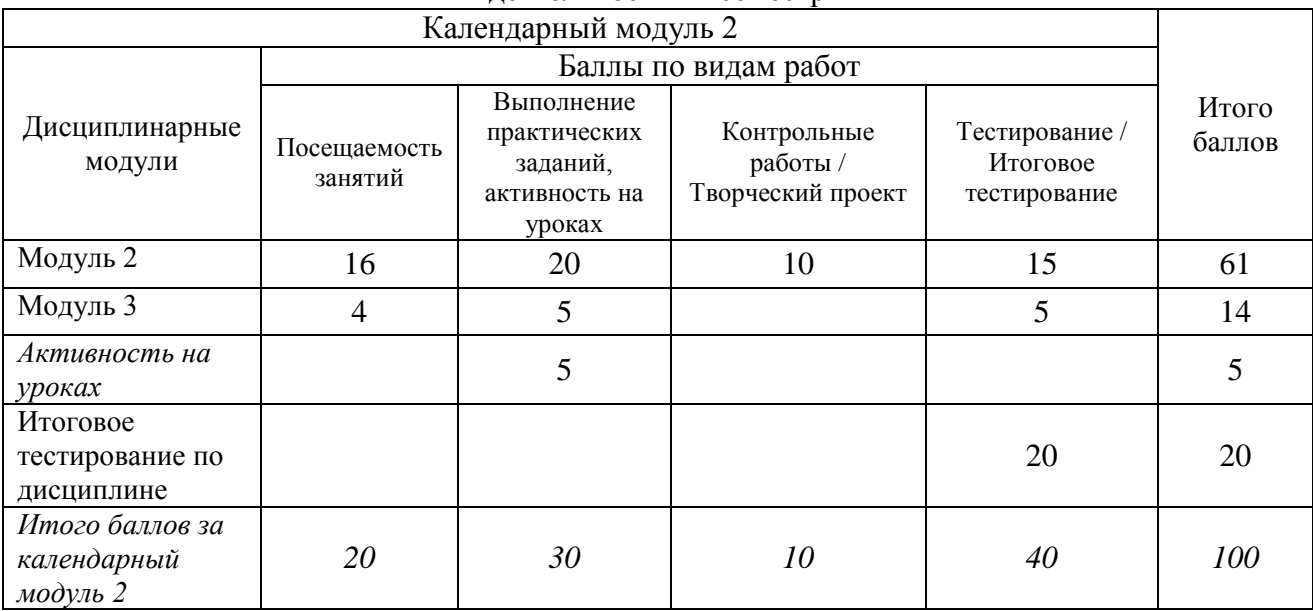

Оцениванию подлежат все зачетные практические работы по темам и разделам, текущее тестирование и контрольная работа.

Критерии оценки на практических занятиях за выполнение работы:

- Задание, выполненное полностью *- 5 (отлично).*
- Задание, выполненное более чем на ¾ *- 4 (хорошо)*
- Задание, выполненное в минимальном объеме (не менее чем на половину) *– 3 (удовлетворительно).*

В течение семестра студенты выполняют 1 контрольную работу и творческий проект по модулю 2.

А также для контроля знаний по дисциплине выполняется текущее тестирование по модулю 2 и 3, и модульной единице 2.3, с использованием электронного комплекса по дисциплине на платформе LMS Moodle (Режим доступа: [http://e.kgau.ru/\)](http://e.kgau.ru/).

Баллы за текущее тестирование выставляются по следующим критериям:

- 10-9 баллов - "отлично", 8-7 баллов - "хорошо", 6-5 баллов - "удовлетворительно".

*Промежуточный контроль* по дисциплине проходит в форме *зачета с оценкой*, включает в себя итоговое тестирование по всем модулям, с использованием платформы LMS Moodle (Режим доступа: [http://e.kgau.ru/\)](http://e.kgau.ru/).

Баллы за итоговое тестирование выставляются по следующим критериям:

20-17 баллов - "отлично", 16-13 баллов - "хорошо", 12-10 баллов - "удовлетворительно".

Баллы, полученные за итоговое тестирование, суммируются с баллами, полученными на текущей аттестации в течение семестра, и выводится итоговая оценка по дисциплине по следующим критериям:

*Итоговый контроль:* 100 - 87 баллов - "отлично", 86 - 73 балла - "хорошо", 72 - 60 баллов - "удовлетворительно"

Студент считается прошедшим аттестацию, если за семестр набрано не менее 60 баллов.

Дополнительные требования для студентов, отсутствующих на занятиях по уважительной причине:

Согласно «Графика ликвидации академических задолженностей» [\(http://www.kgau.ru/new/news/news/2017/grafik\\_lz.pdf\)](http://www.kgau.ru/new/news/news/2017/grafik_lz.pdf) студентам, имеющим академическую задолженность по дисциплине, дается возможность ликвидировать (отработать) текущие задолженности.

Минимальные требования для ликвидации текущих задолженностей: обязательное выполнение всех контрольных работ и компьютерное тестирование, по темам пропущенных занятий, с использованием электронного обучающего курса по дисциплине «Информационные технологии в профессиональной деятельности» (на платформе LMS Moodle)/ И.И. Болдарук; Краснояр. гос. аграр. ун-т. – Красноярск, Режим доступа: <https://e.kgau.ru/>

#### **8. Материально-техническое обеспечение дисциплины**

<span id="page-28-0"></span>Для реализации программы учебной дисциплины предусмотрены следующие специальные помещения:

Кабинет *«*Информационные технологии в профессиональной деятельности*»*, оснащенный оборудованием и техническими средствами обучения: рабочее место преподавателя; посадочные места обучающихся (по количеству обучающихся); учебные наглядные пособия (таблицы, плакаты); тематические папки дидактических материалов; комплект учебно-методической документации; комплект учебников (учебных пособий) по количеству обучающихся, компьютеры с лицензионным программным обеспечением.

Таблица 12

Материально-техническое обеспечение дисциплины

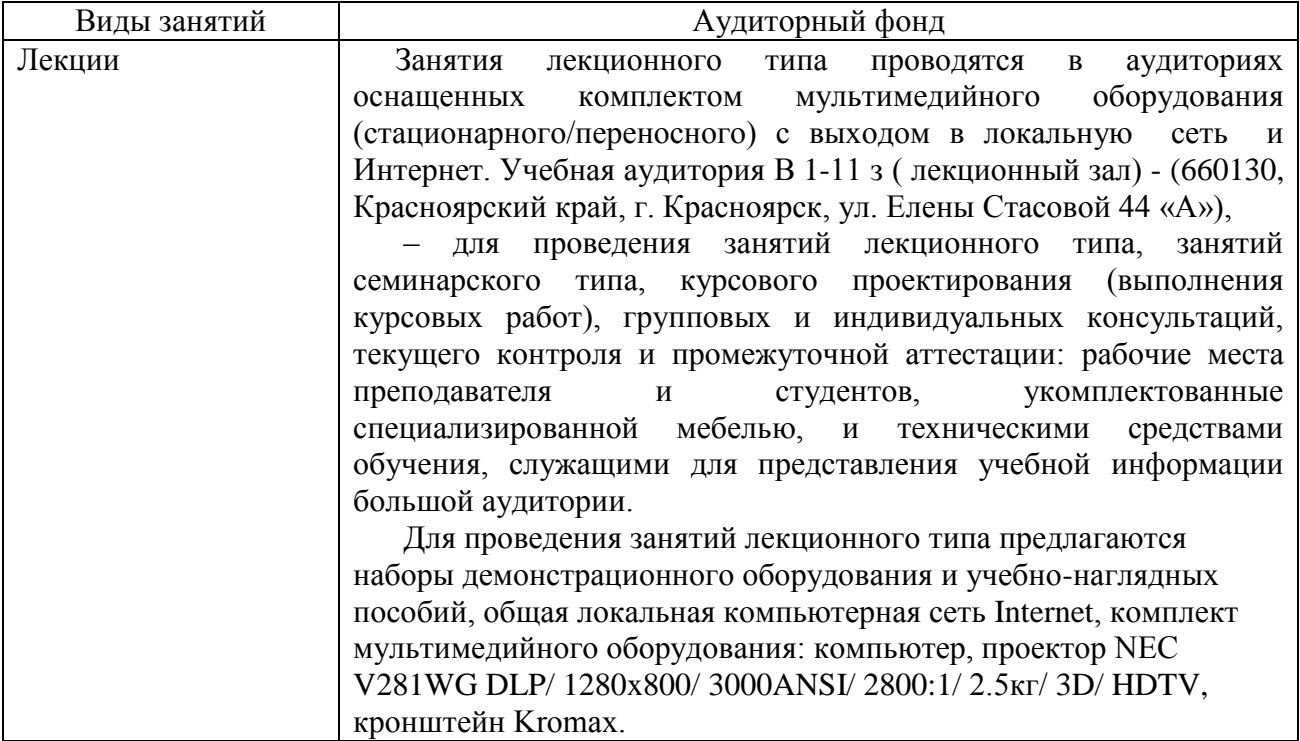

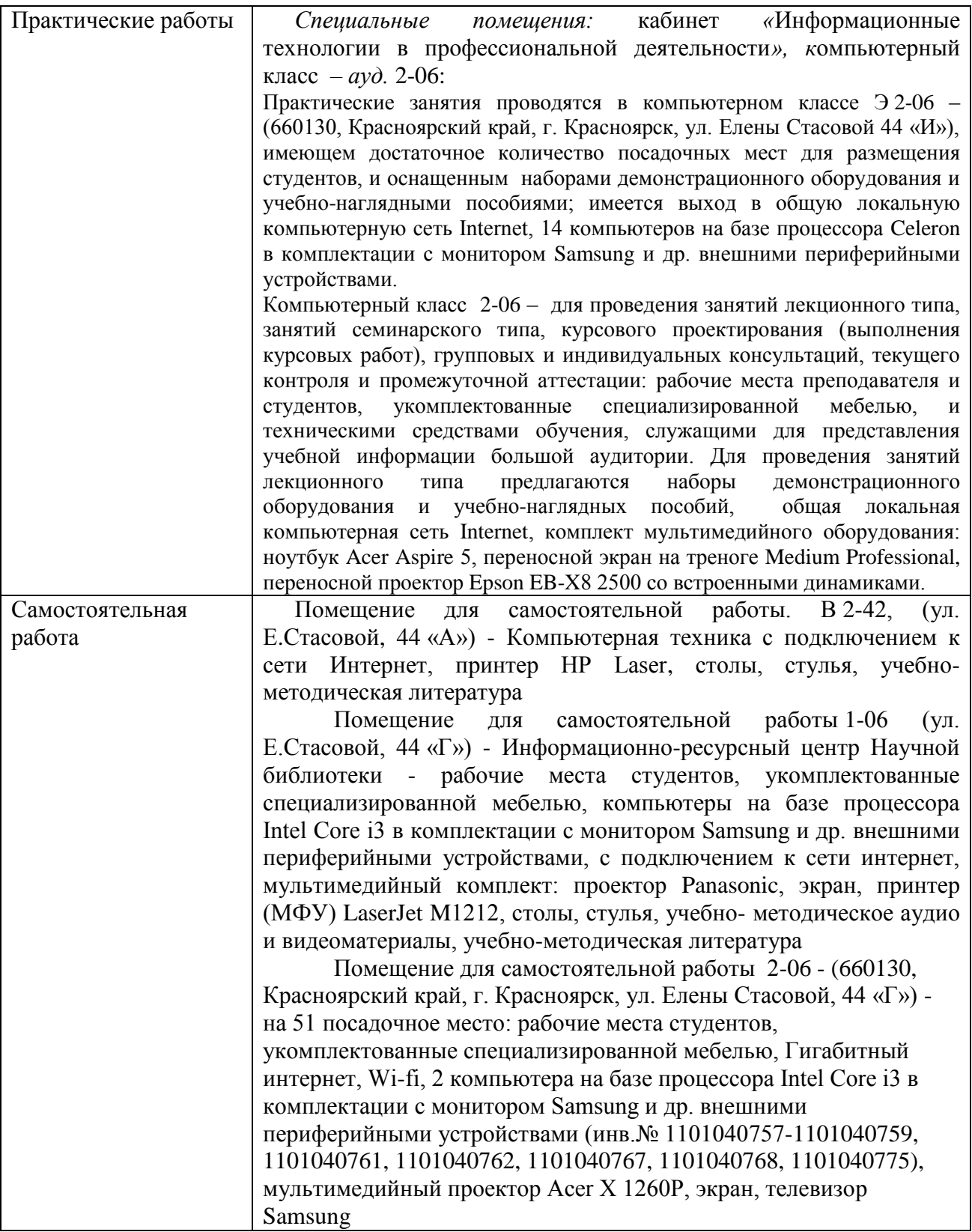

#### **9. Методические рекомендации для обучающихся по освоению дисциплины** *9.1. Методические указания по дисциплине для обучающихся*

<span id="page-29-1"></span><span id="page-29-0"></span>Дисциплина «Информационные технологии в профессиональной деятельности» читается в двух календарных модулях и содержит 3 дидактических раздела (модуля).

В процессе освоения дисциплины используются лекционные (6 часов) и практические занятия (60 часа). Самостоятельная работа (32 часа) проводится в форме изучения теоретического материала для подготовки к тестированию. Контроль самостоятельной работы и подготовки к практическим занятиям осуществляется с помощью электронного обучающего курса по дисциплине «Информационные технологии в профессиональной деятельности» на платформе LMS Moodle - (https://e.kgau.ru/course/view.php?id=6740) Форма контроля – *зачет с оценкой*.

Образовательные технологии. Реализации компетентного подхода предусматривает использование в учебном процессе активных и интерактивных форм проведения занятий в сочетании с внеаудиторной работой с целью формирования и развития требуемых компетенций обучающихся. Интерактивная лекция предусматривает использование презентации и обсуждение рассматриваемых вопросов в непосредственном контакте с обучающимися. Интерактивное занятие предусматривает участие обучающихся в процессе рассмотрения теоретических и практических вопросов и проблем по тематике занятия, в том числе разработку рекомендаций по решению выявленных проблем.

Для оптимизации учебного процесса рекомендуется часть занятий проводить с использованием презентаций.

По теме: «Технология создания презентаций» - контроль знаний предлагается проводить в виде творческого проекта, который разрабатывается студентами самостоятельно.

*Особенности организации самостоятельной работы студентов:*

Основным видом самостоятельной работы студентов является теоретическая подготовка к практическим занятиям, а также проработка теоретических вопросов по пройденным темам занятий. При подготовке к занятиям обучающемуся следует обратиться к литературе библиотеки ФГБОУ ВО «Красноярский ГАУ» или к электронному курсу по дисциплине.

Для получения углубленных знаний по изучаемой дисциплине, для самостоятельной работы студентов рекомендуется использовать ЭУМК по дисциплине «Информационные технологии в профессиональной деятельности», электронные учебники и электронные энциклопедии (например, «Мегаэнциклопедия Кирилла и Мефодия», Раздел «Техника/Компьютеры и Интернет», Режим доступа: [https://megabook.ru/\)](https://megabook.ru/)

Контроль знаний по темам дисциплины проводится в форме текущего и итогового тестирования с использованием системы LMS Moodle (Режим доступа: [https://e.kgau.ru\)](https://e.kgau.ru/).

Тестирование можно пройти как во время занятий в компьютерном классе, так и самостоятельно в режиме удаленного доступа.

Формой итогового контроля знаний студентов является *зачет с оценкой*, в ходе которого оценивается уровень теоретических знаний и навыки решения практических задач

#### *9.2. Методические указания по дисциплине для инвалидов и лиц с ограниченными возможностями здоровья*

<span id="page-30-0"></span>В целях освоения учебной программы дисциплины инвалидами и лицами с ограниченными возможностями здоровья обеспечивается:

1. Для инвалидов и лиц с ограниченными возможностями здоровья по зрению:

1.1. размещение в доступных для обучающихся местах и в адаптированной форме справочной информации о расписании учебных занятий;

1.2. присутствие ассистента, оказывающего обучающемуся необходимую помощь;

1.3. выпуск альтернативных форматов методических материалов (крупный шрифт или аудио-файлы);

2. Для инвалидов и лиц с ограниченными возможностями здоровья послуху:

2.1. надлежащими звуковыми средствами воспроизведение информации;

3. Для инвалидов и лиц с ограниченными возможностями здоровья, имеющих нарушения опорно-двигательного аппарата:

3.1. возможность беспрепятственного доступа обучающихся в учебные помещения, туалетные комнаты и другие помещения института, а также пребывание в указанных помещениях.

Образование обучающихся с ограниченными возможностями здоровья может быть организовано как совместно с другими обучающимися, так и в отдельных группах или в отдельных организациях.

Перечень учебно-методического обеспечения самостоятельной работы обучающихся по дисциплине.

Учебно-методические материалы для самостоятельной работы обучающихся из числа инвалидов и лиц с ограниченными возможностями здоровья предоставляются в одной из форм, адаптированных к ограничениям их здоровья и восприятия информации.

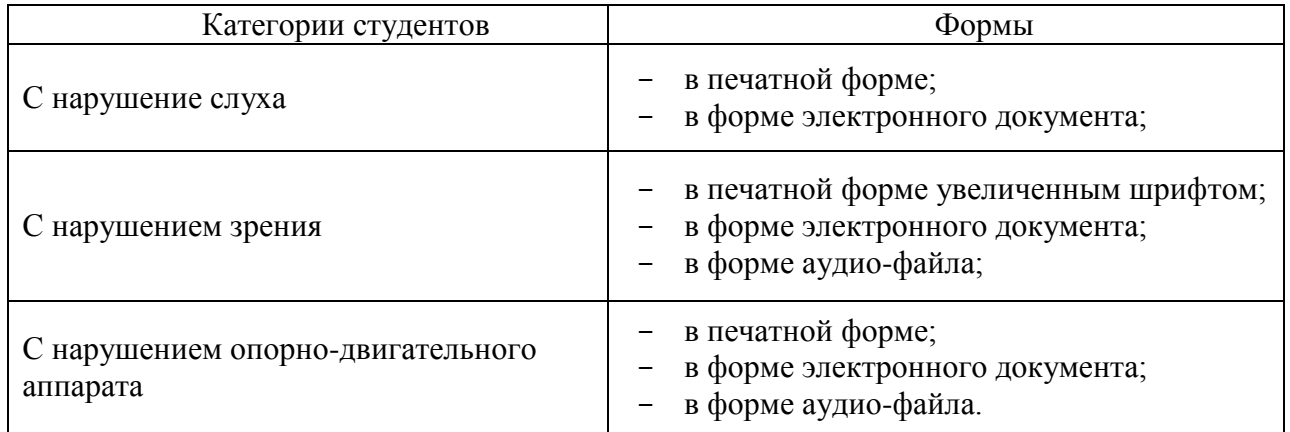

Данный перечень может быть конкретизирован в зависимости от контингента обучающихся.

В освоении дисциплины инвалидами и лицами с ограниченными возможностями здоровья большое значение имеет индивидуальная работа.

Под индивидуальной работой подразумевается две формы взаимодействия с преподавателем: индивидуальная учебная работа (консультации), т.е. дополнительное разъяснение учебного материала и углубленное изучение материала с теми обучающимися, которые в этом заинтересованы, и индивидуальная воспитательная работа. Индивидуальные консультации по предмету являются важным фактором, способствующим индивидуализации обучения и установлению воспитательного контакта между преподавателем и обучающимся инвалидом или обучающимся с ограниченными возможностями здоровья.

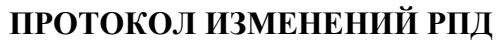

<span id="page-32-0"></span>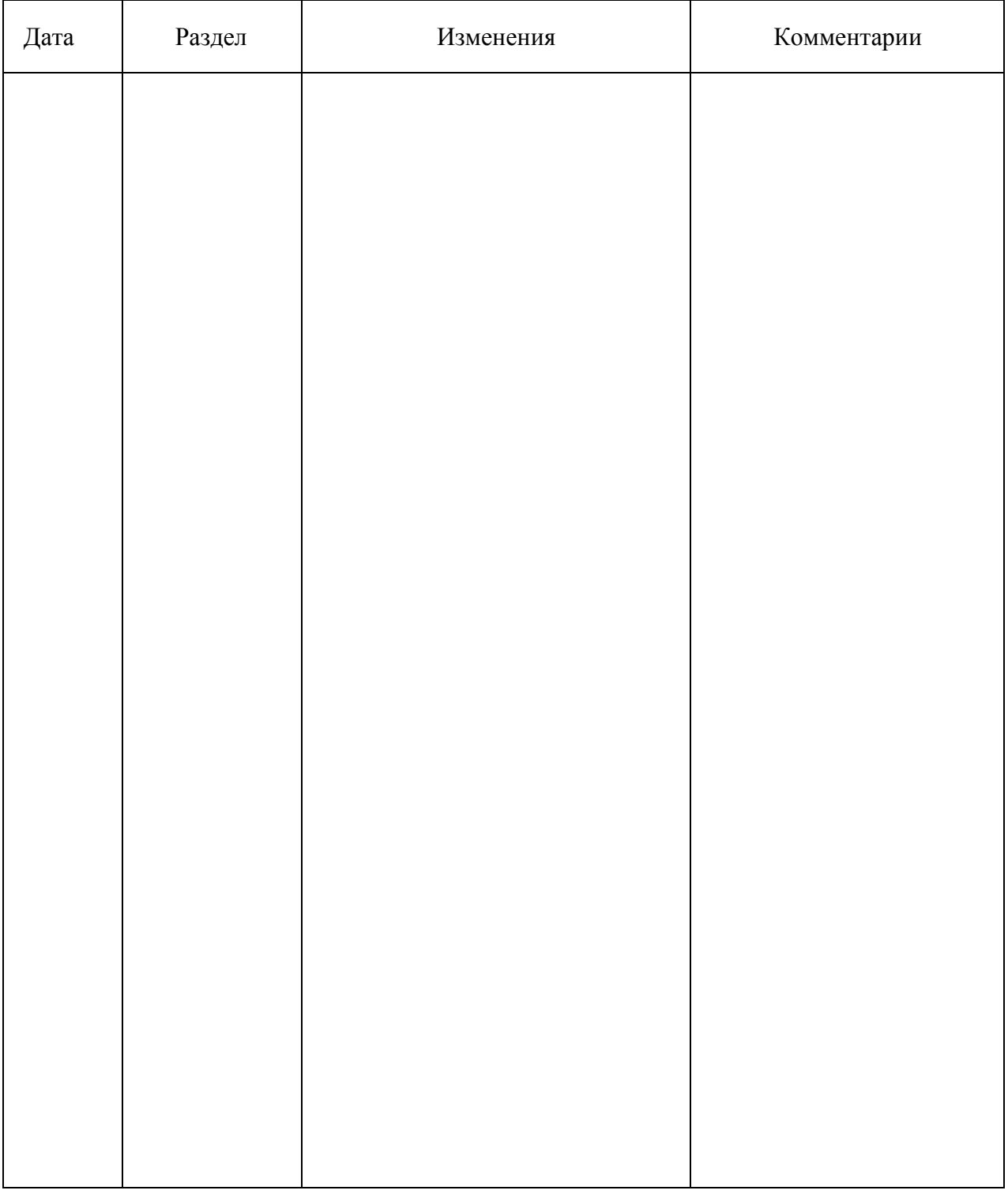

# **Программу разработала:**

Болдарук И.И., преподаватель\_\_\_\_\_\_\_\_\_\_\_\_\_\_\_\_\_\_\_\_\_\_\_

#### **РЕЦЕНЗИЯ**

на рабочую программу учебной дисциплины "Информационные технологии в профессиональной деятельности" для подготовки специалистов среднего звена по программе ФГОС СПО, специальность 35.02.13 «Пчеловодство» ФГБОУ ВО Красноярский государственный аграрный университет

Представленная на рецензию программа оформлена с соблюдением всех требований, предъявляемых к оформлению рабочих программ по стандартам ФГОС СПО.

Дисциплина «Информационные технологии  $\mathbf{B}$ профессиональной деятельности» является частью учебного плана по подготовке специалистов среднего звена специальности 35.02.13 «Пчеловодство», дисциплина входит в «Профессиональный цикл. Общепрофессиональные дисциплины».

Предложенная программа проведения практических занятий позволяет достичь заявленной цели - сформировать необходимые компетенции у студентов, позволяет студентам получить необходимые знания в области информационных технологий, а также подготовить их к изучению дисциплин, опирающихся на дисциплину «Информационные технологии  $\mathbf{B}$ профессиональной деятельности».

Предложенный в программе набор контрольных процедур позволяет установить степень освоения студентом материала дисциплины и качество сформированных навыков.

Считаю, что представленная на рецензию рабочая программа полностью удовлетворяет требованиям ФГОС СПО и может быть использована для подготовки специалистов среднего звена по специальности 35.02.13 «Пчеловодство».

Рецензент: доцент кафедры вычислительной техники ФГАОУ ВО Сибирский федеральный университет, Институт космических и онно SAPCAMA O информационных технологий, **Territor** канд. техн. наук пускливациянный отдел Нистатут колданиеским м миформиционны TENNOLOGIE

Николай Анатольевич Никулин